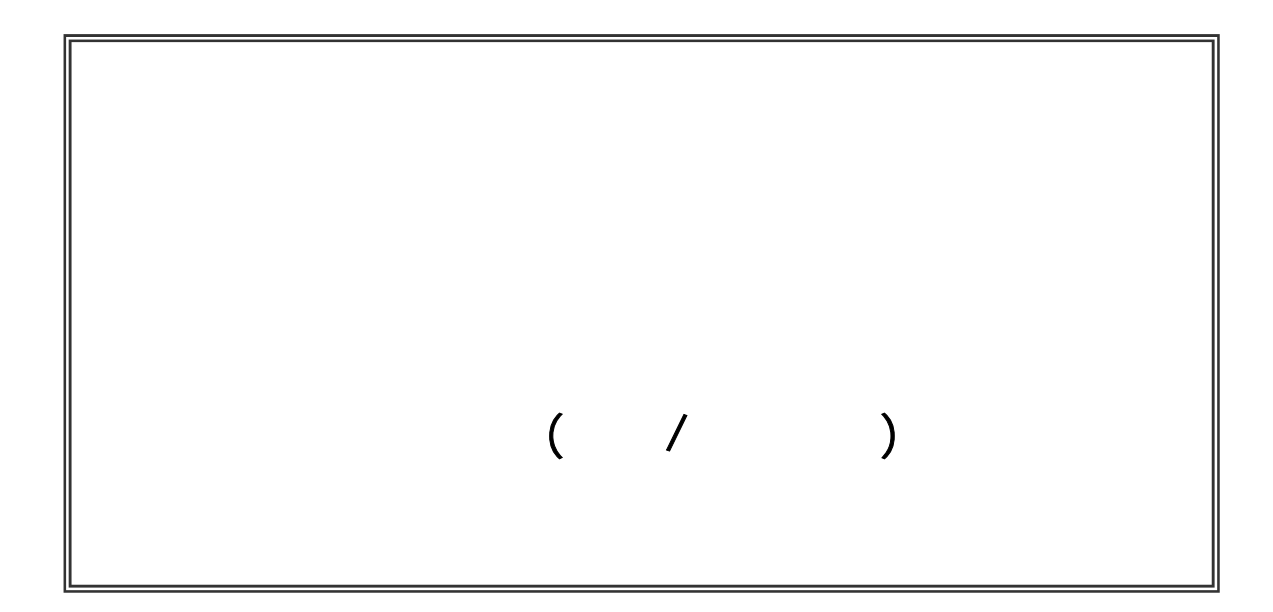

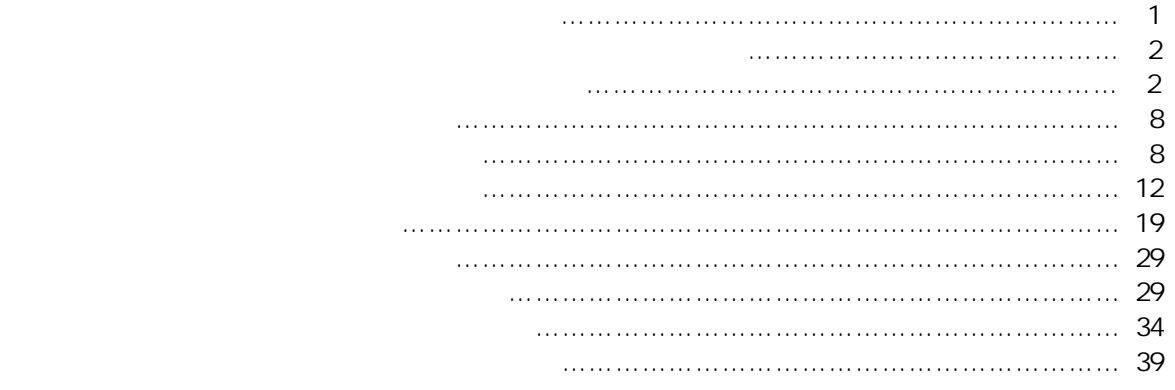

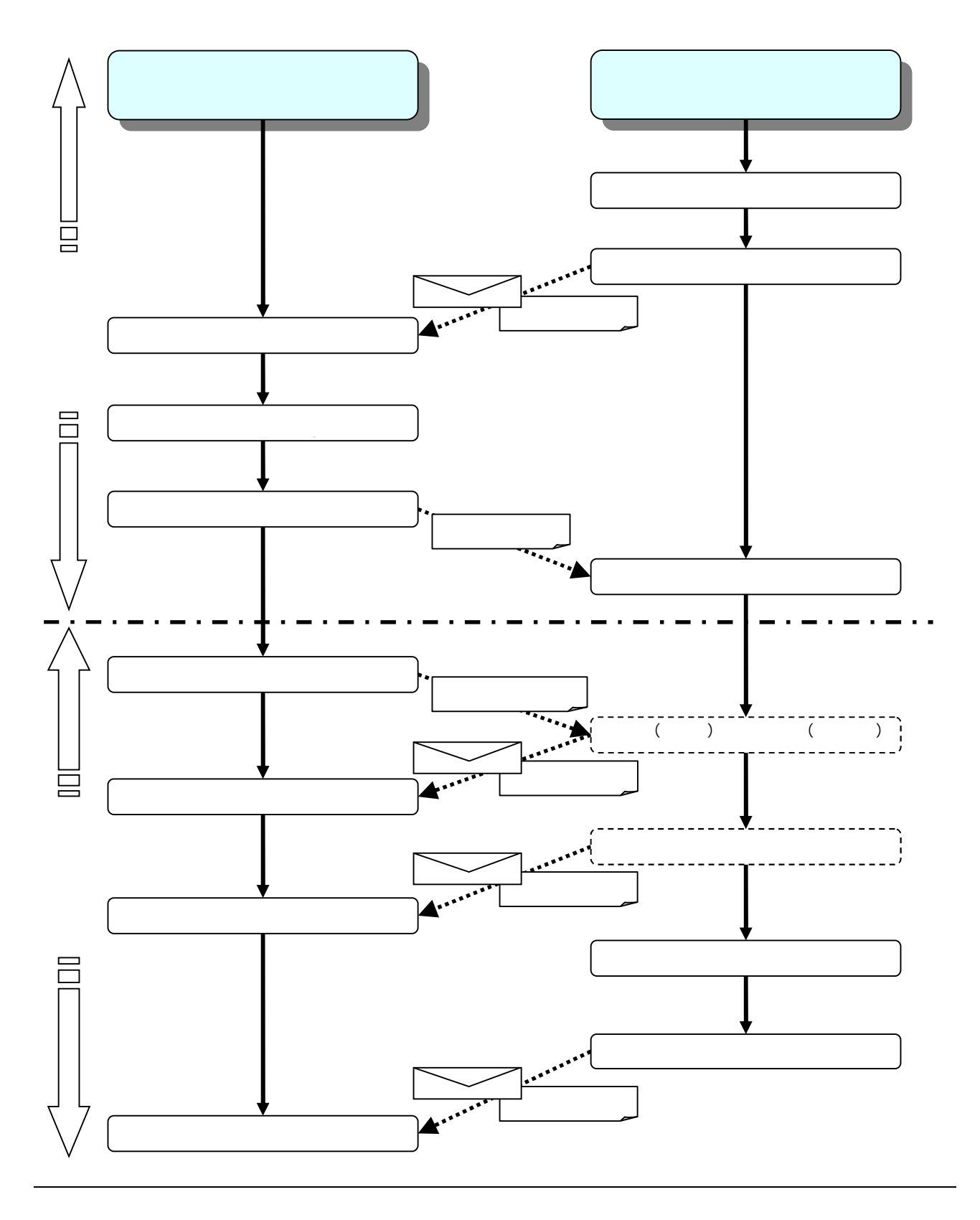

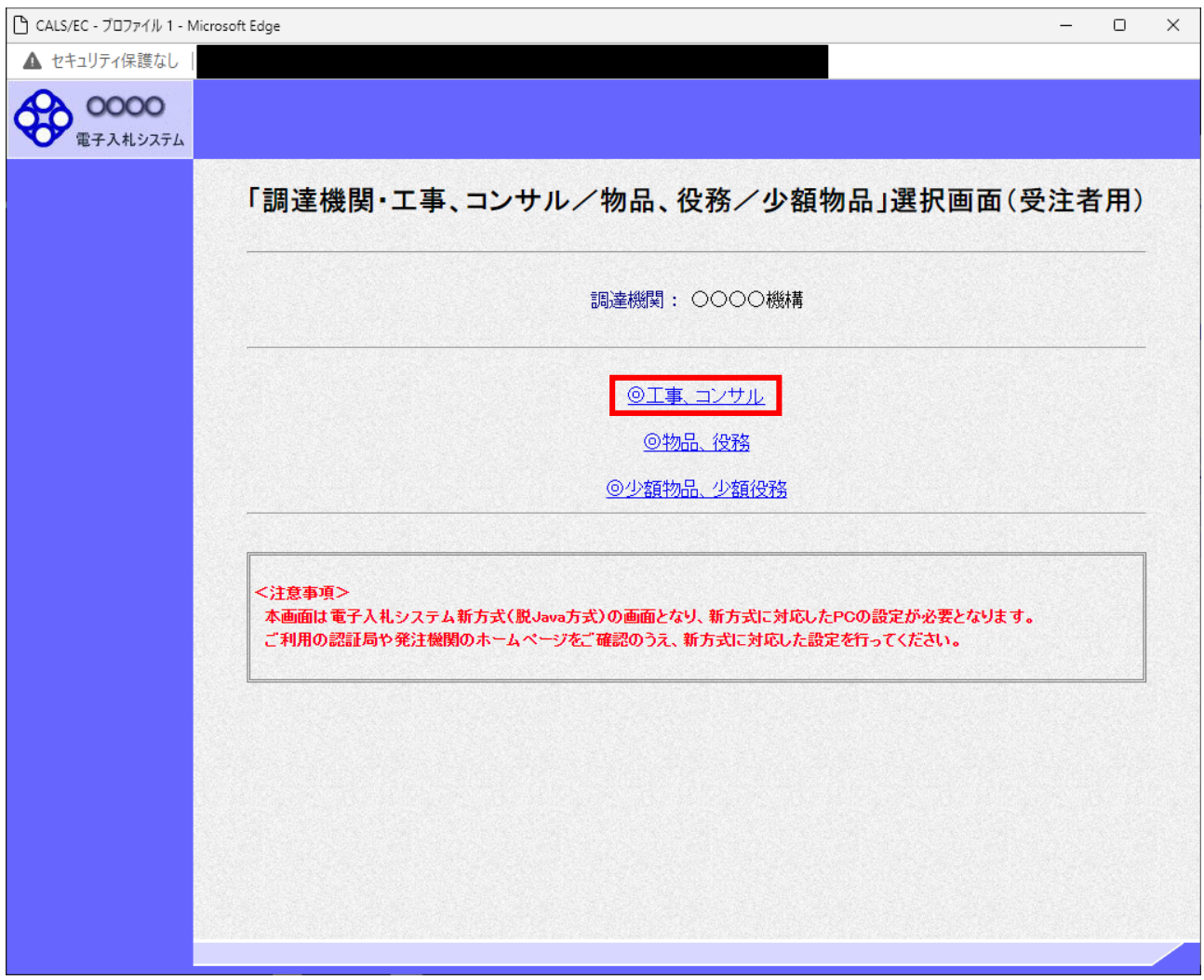

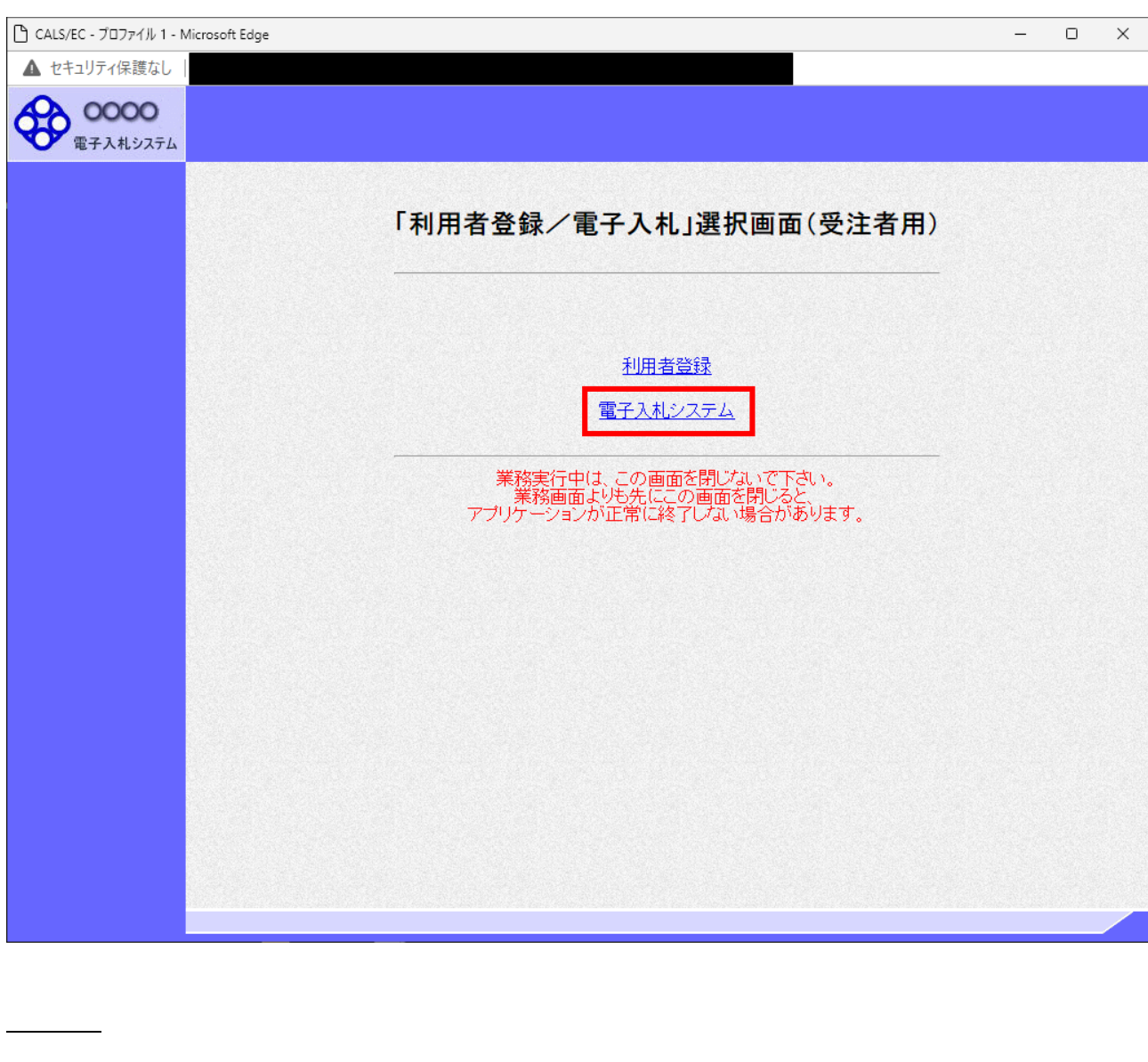

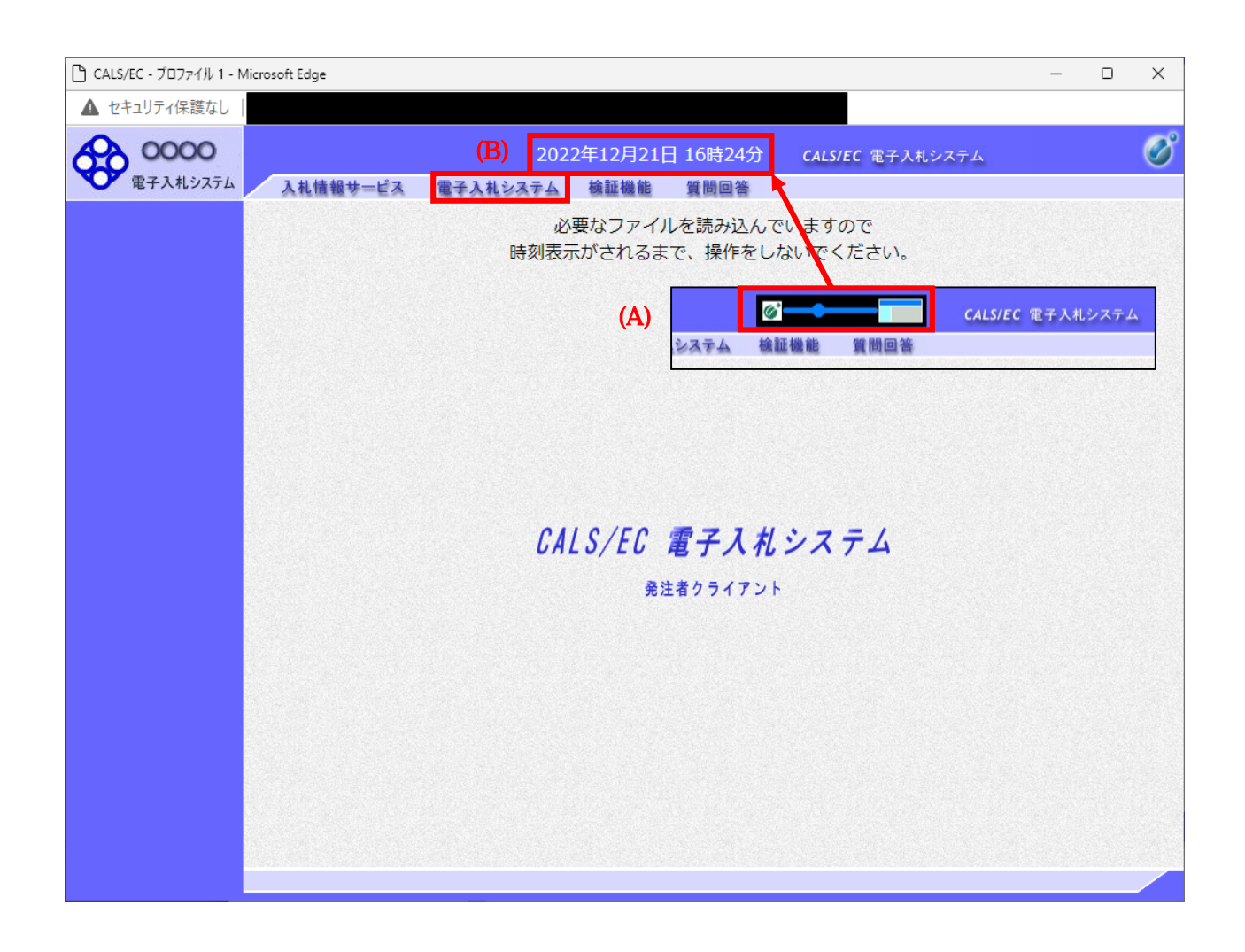

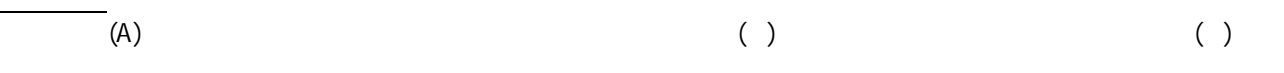

 $\begin{pmatrix} \cdot \end{pmatrix}$ 

PIN

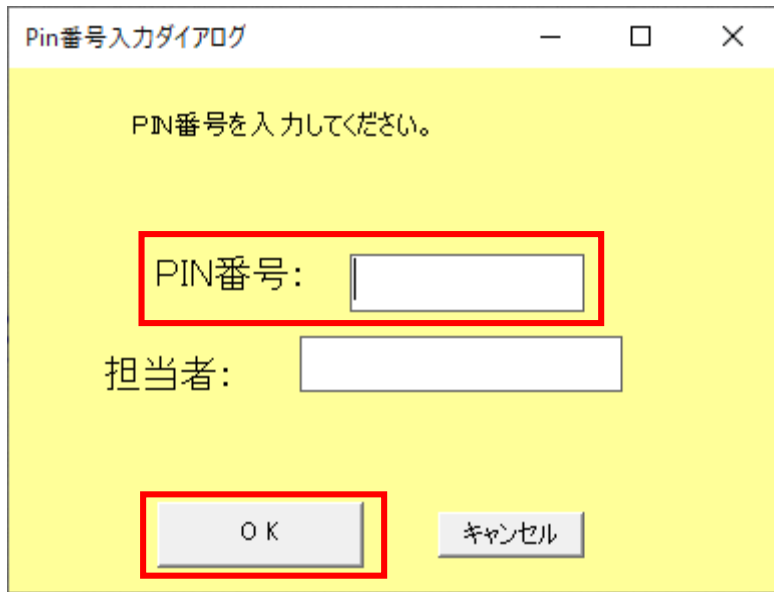

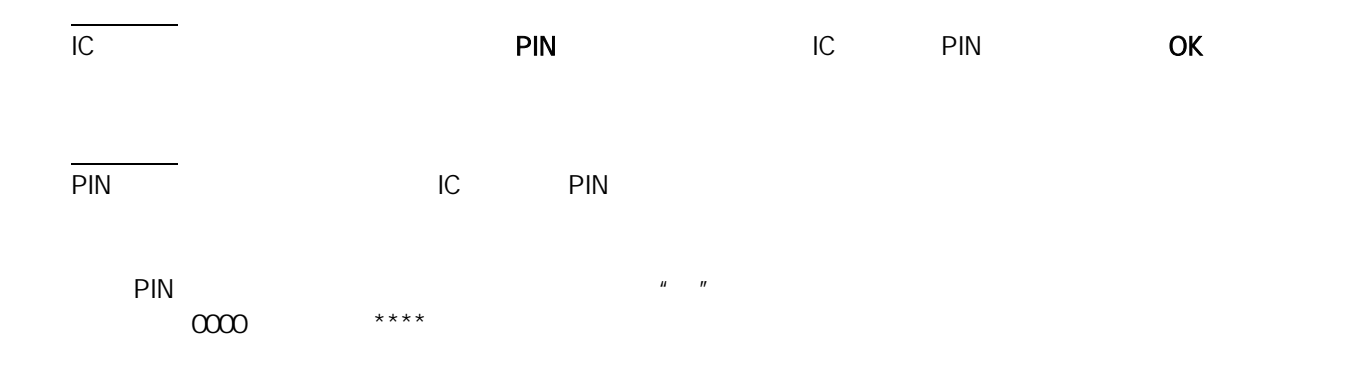

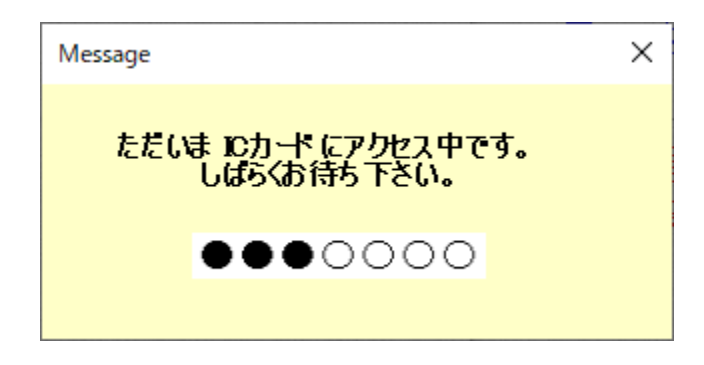

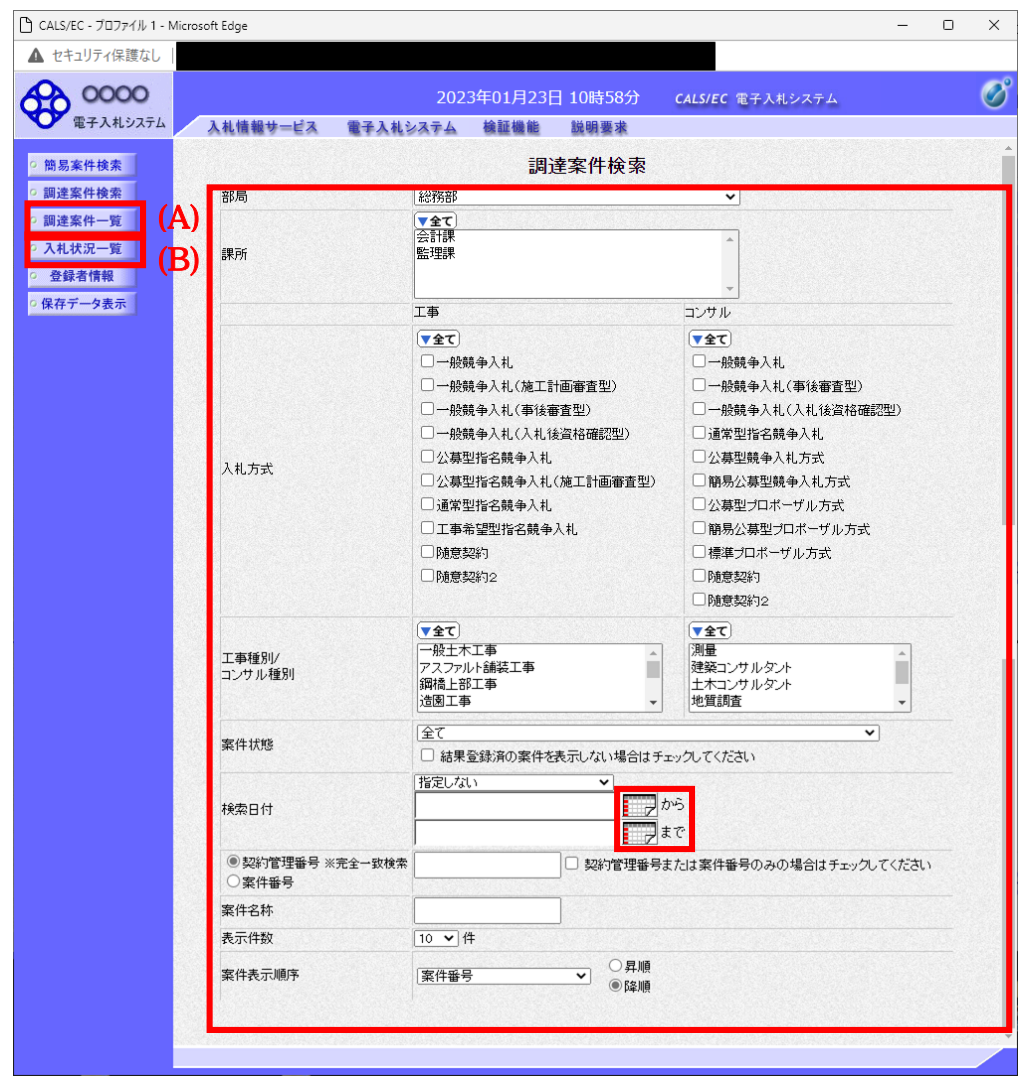

 $\mathsf A$  $\overline{B}$ 

 $\sqrt{2}$ 

 $(A)$  B

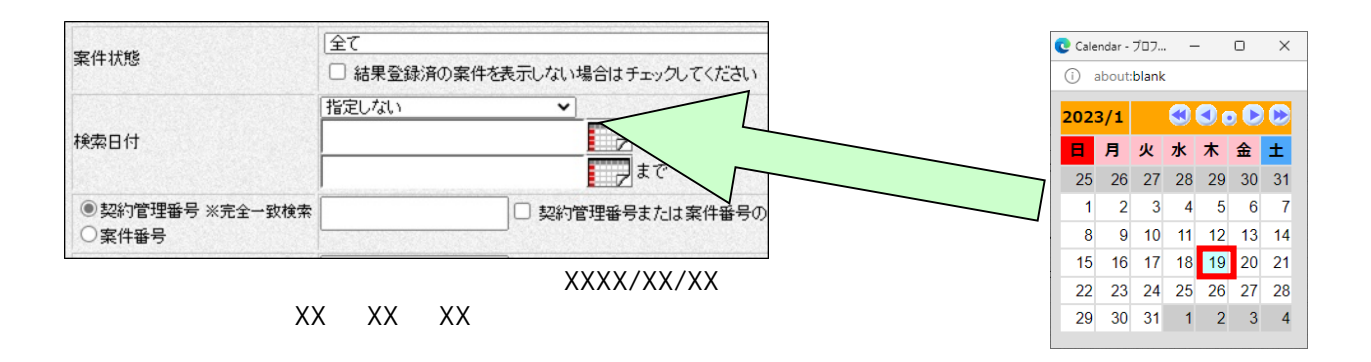

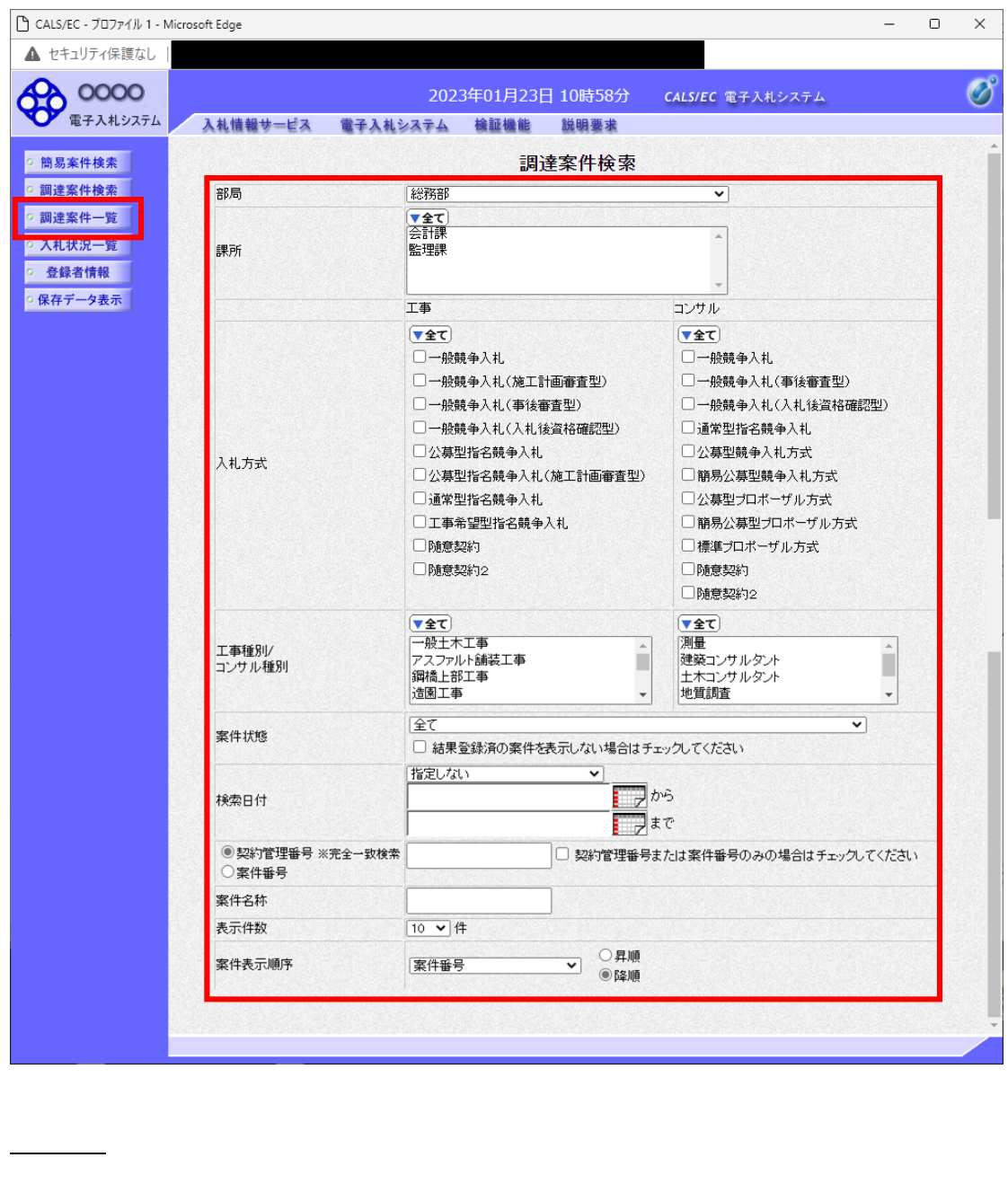

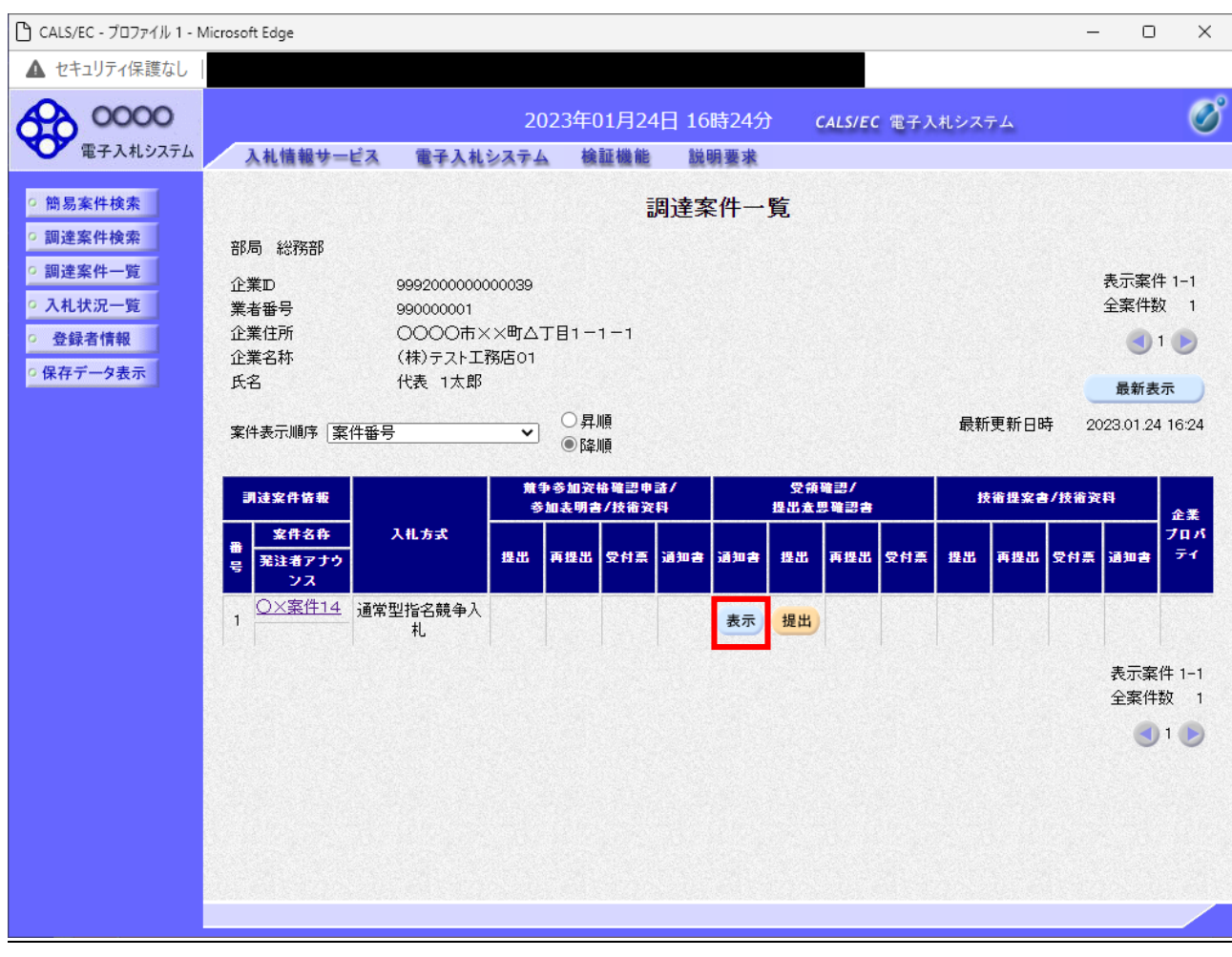

 $\mathcal{A}$ 

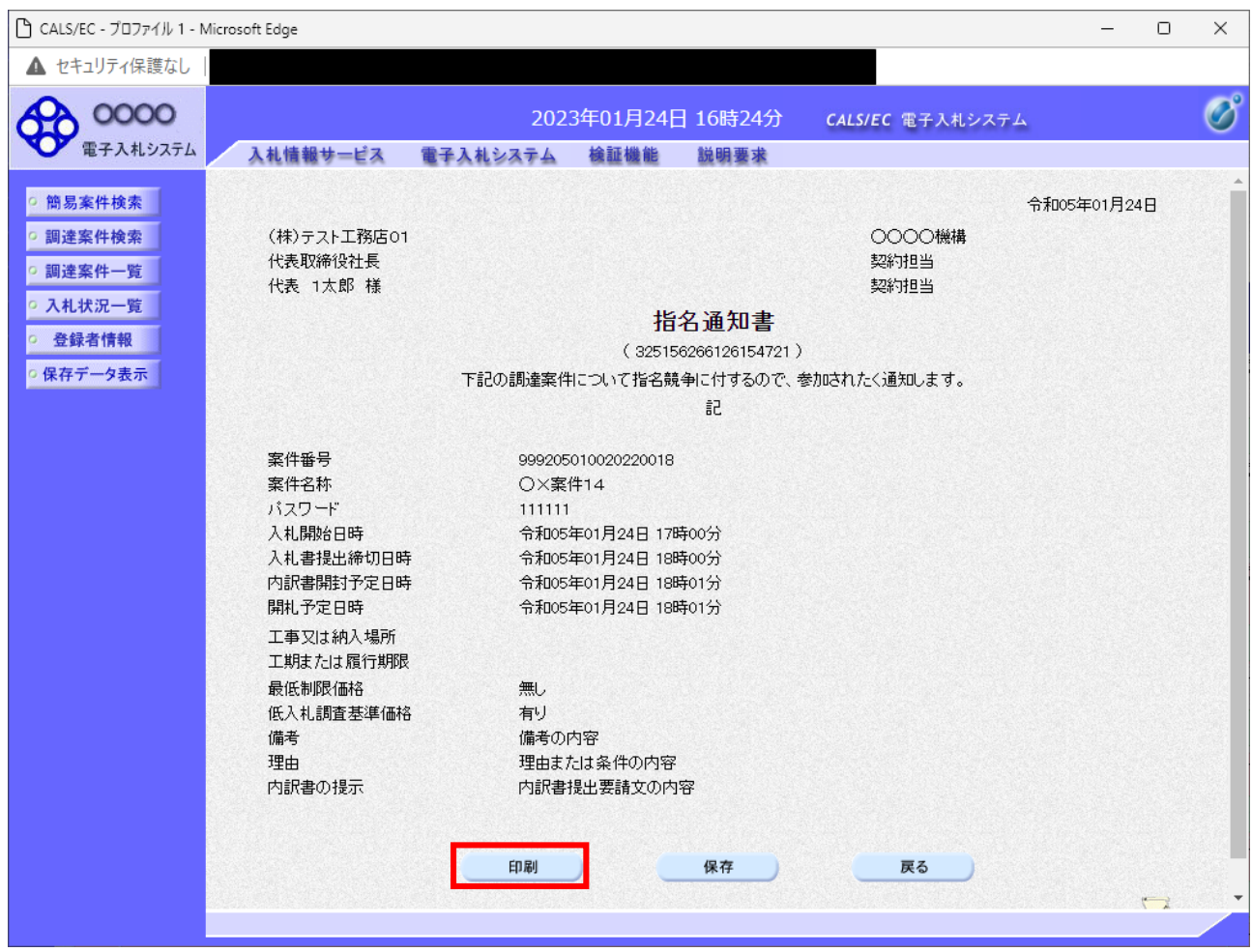

項目説明

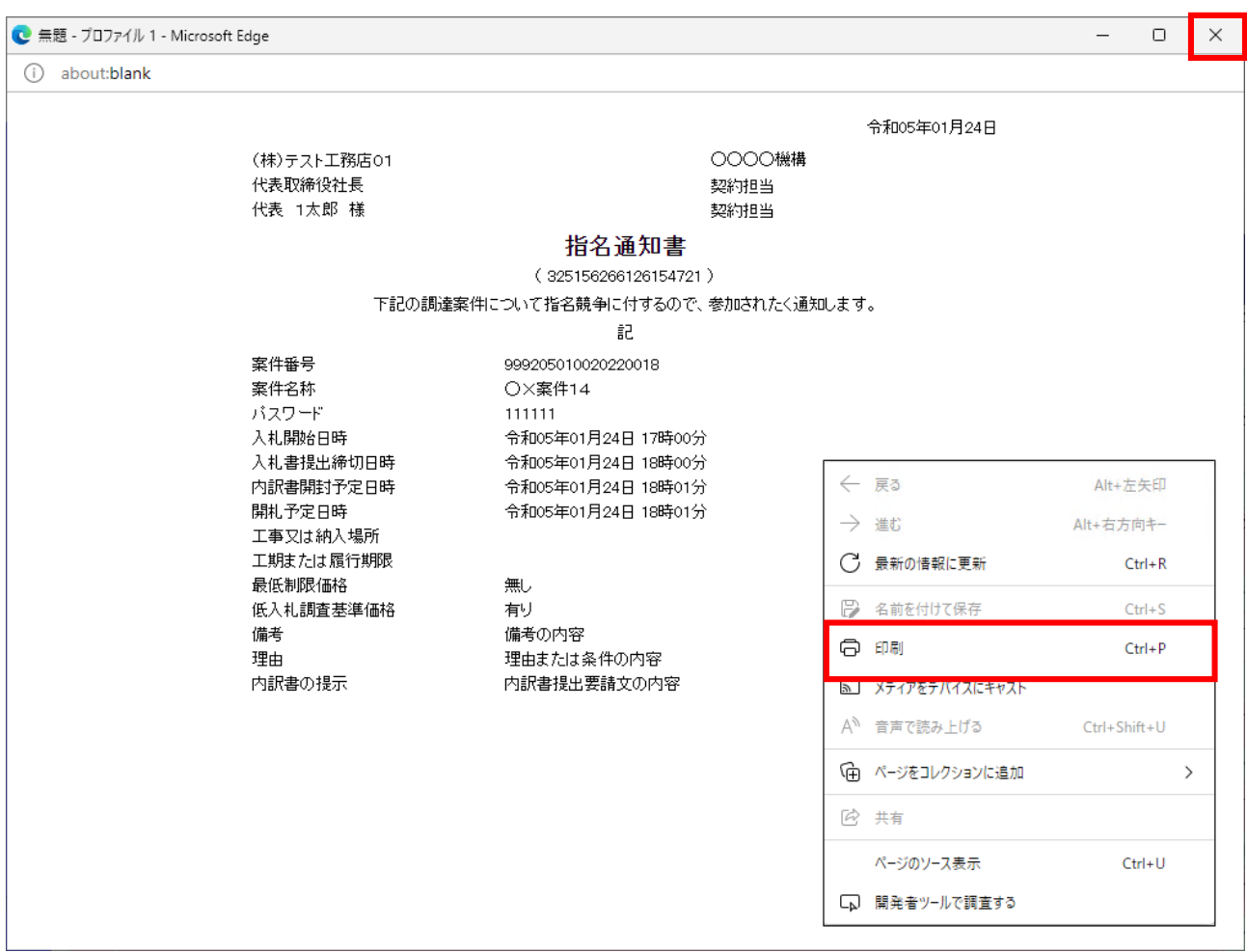

 $\mathsf{\tilde{X}}$ 

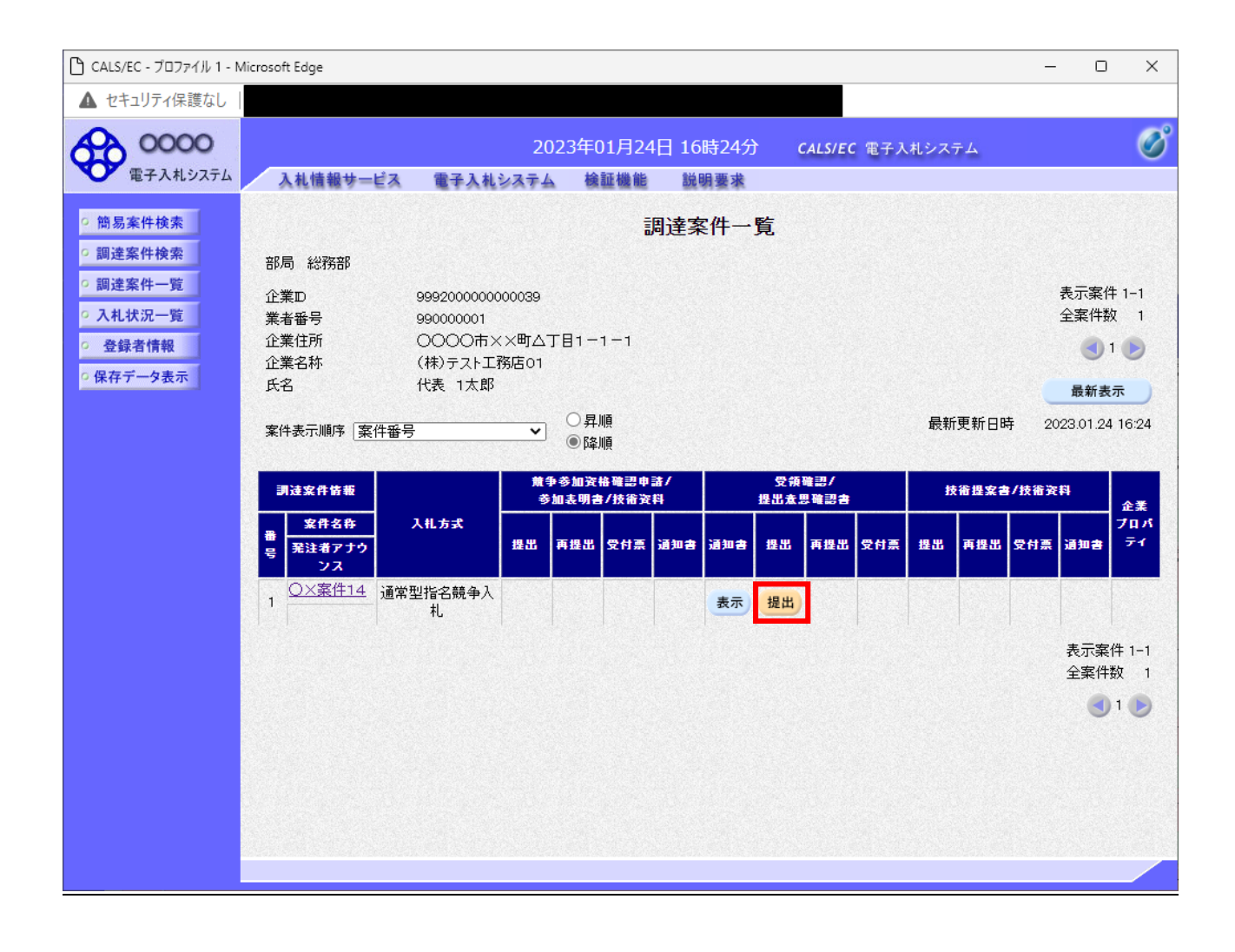

 $\mathcal{N}$ 

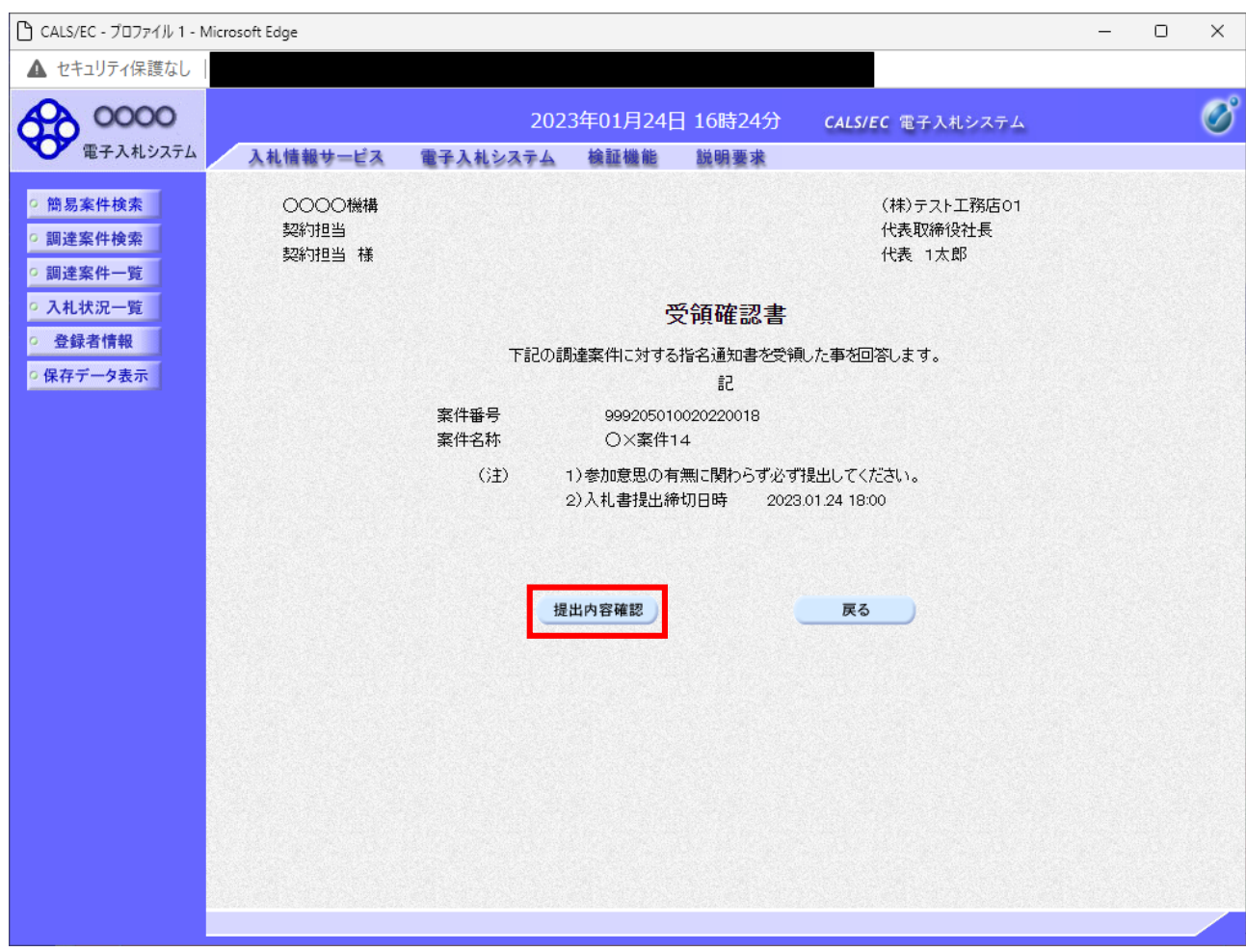

操作説明

項目説明

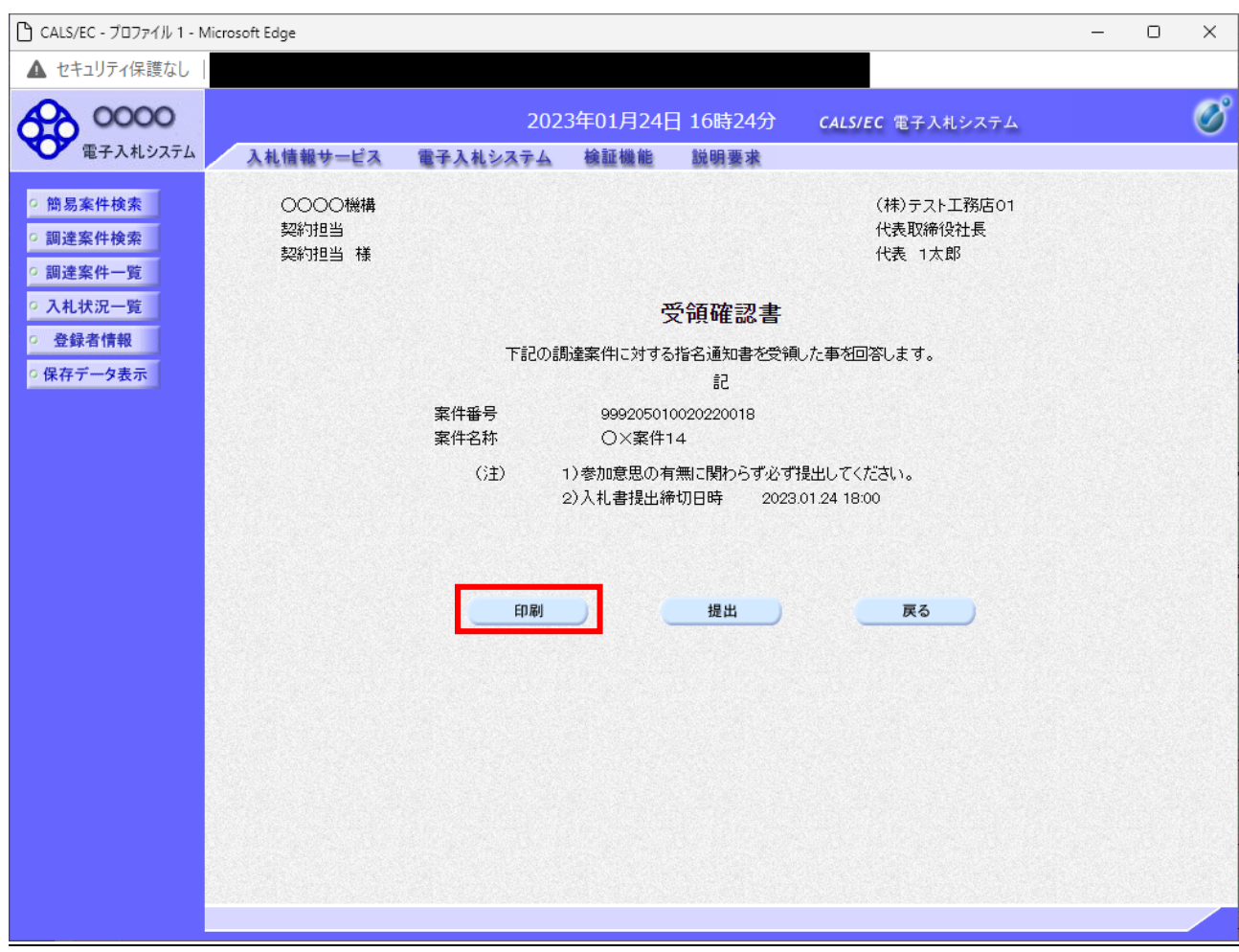

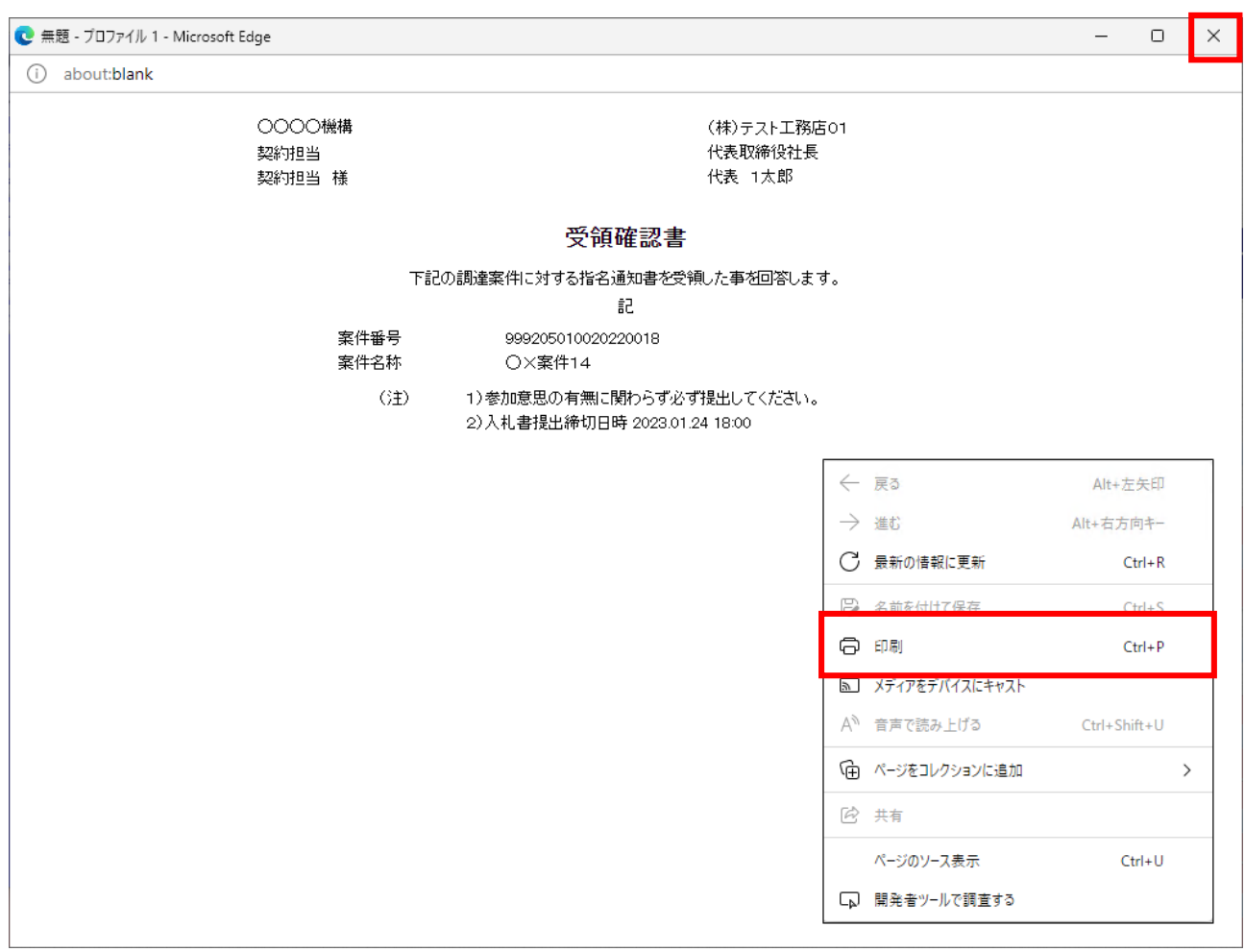

 $\mathsf{x}$ 

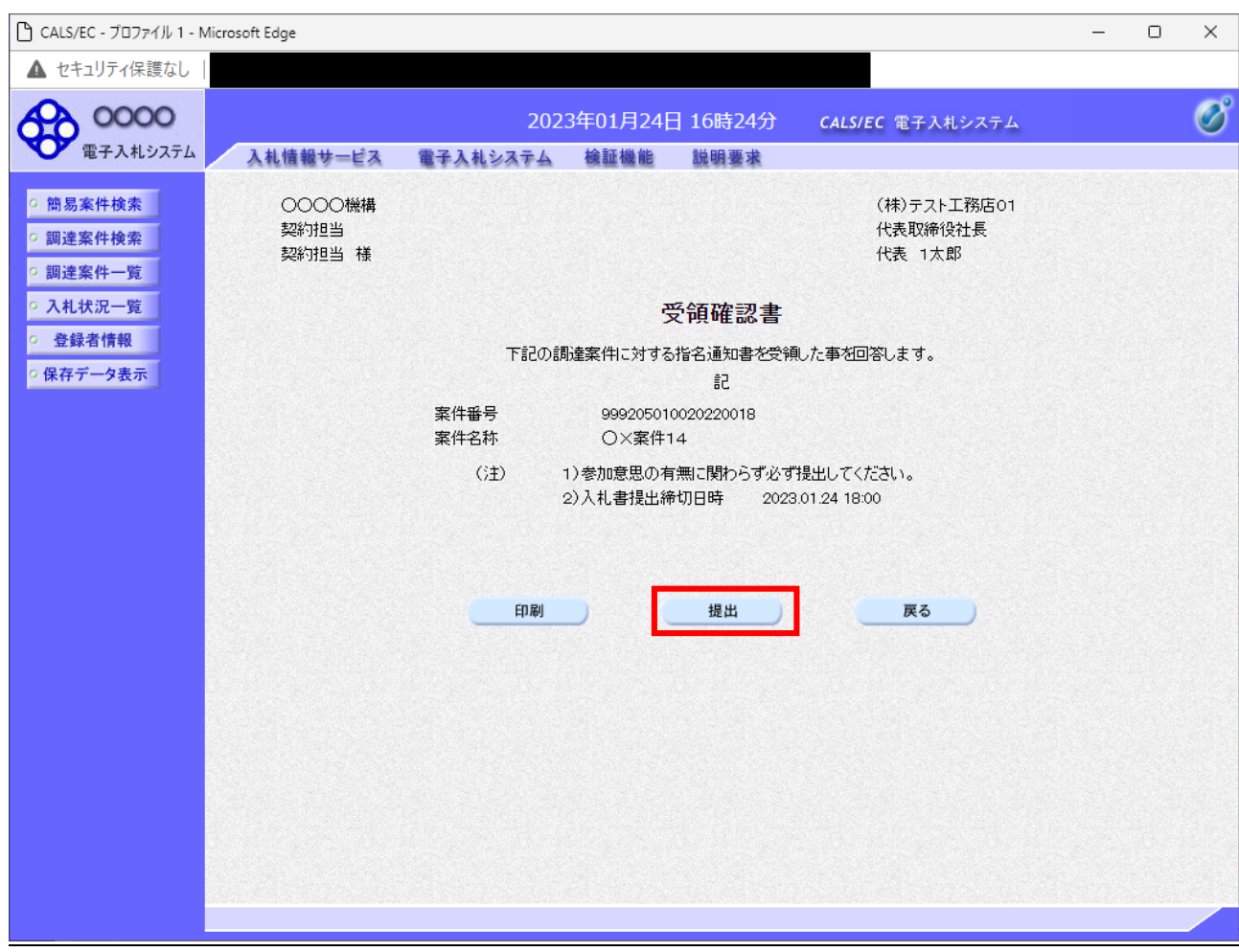

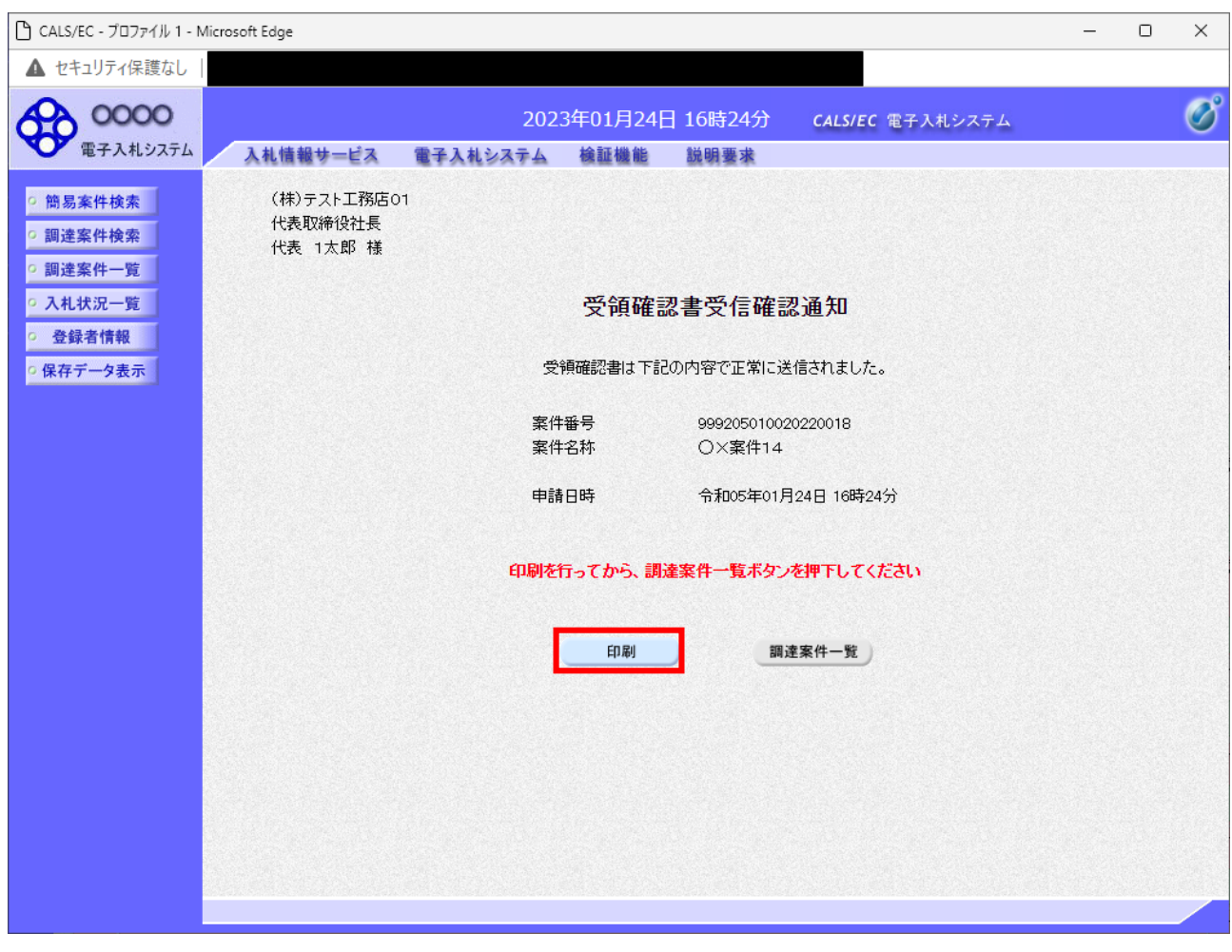

操作説明

項目説明

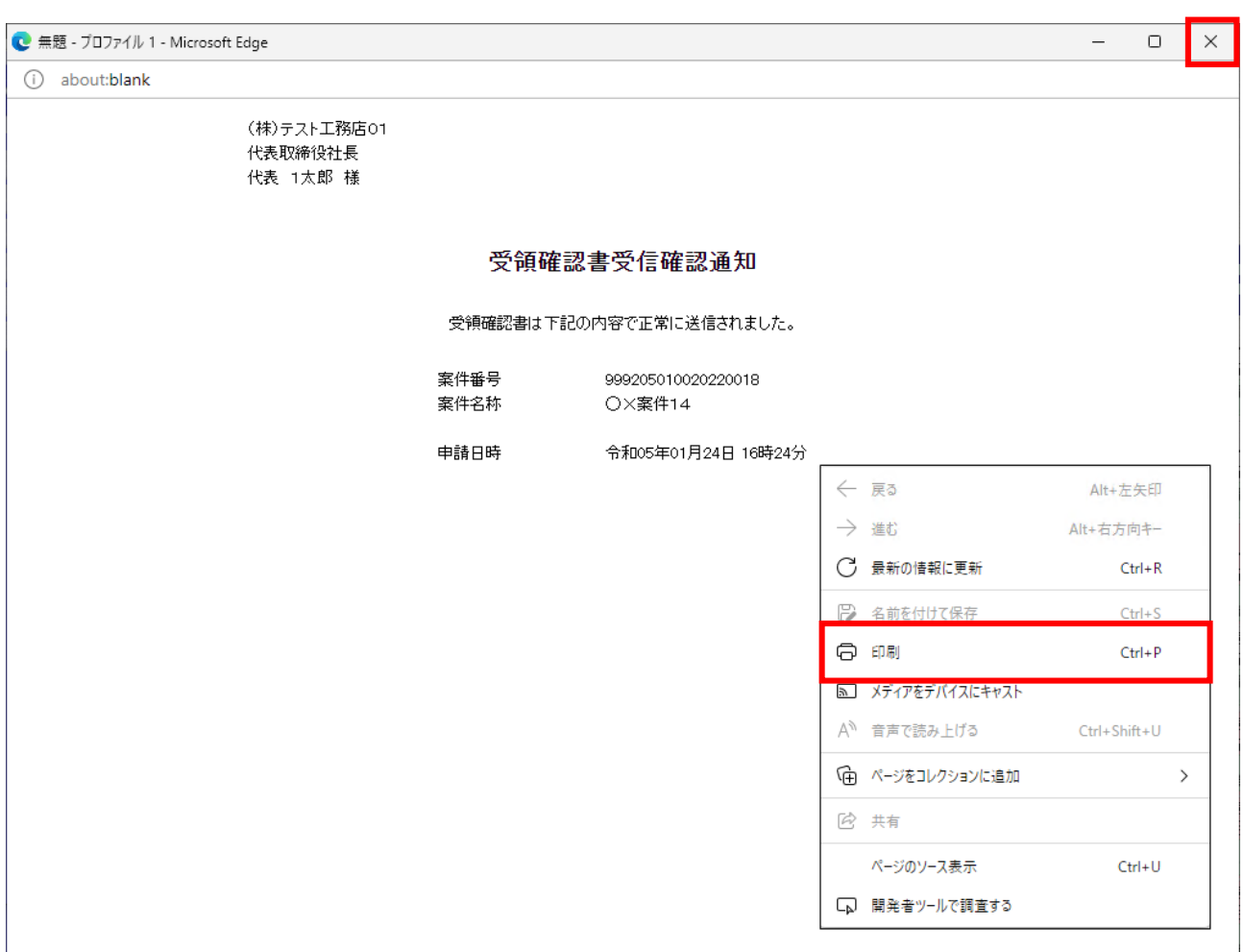

操作説明

 $\mathsf{x}$ 

 $(1)$ 

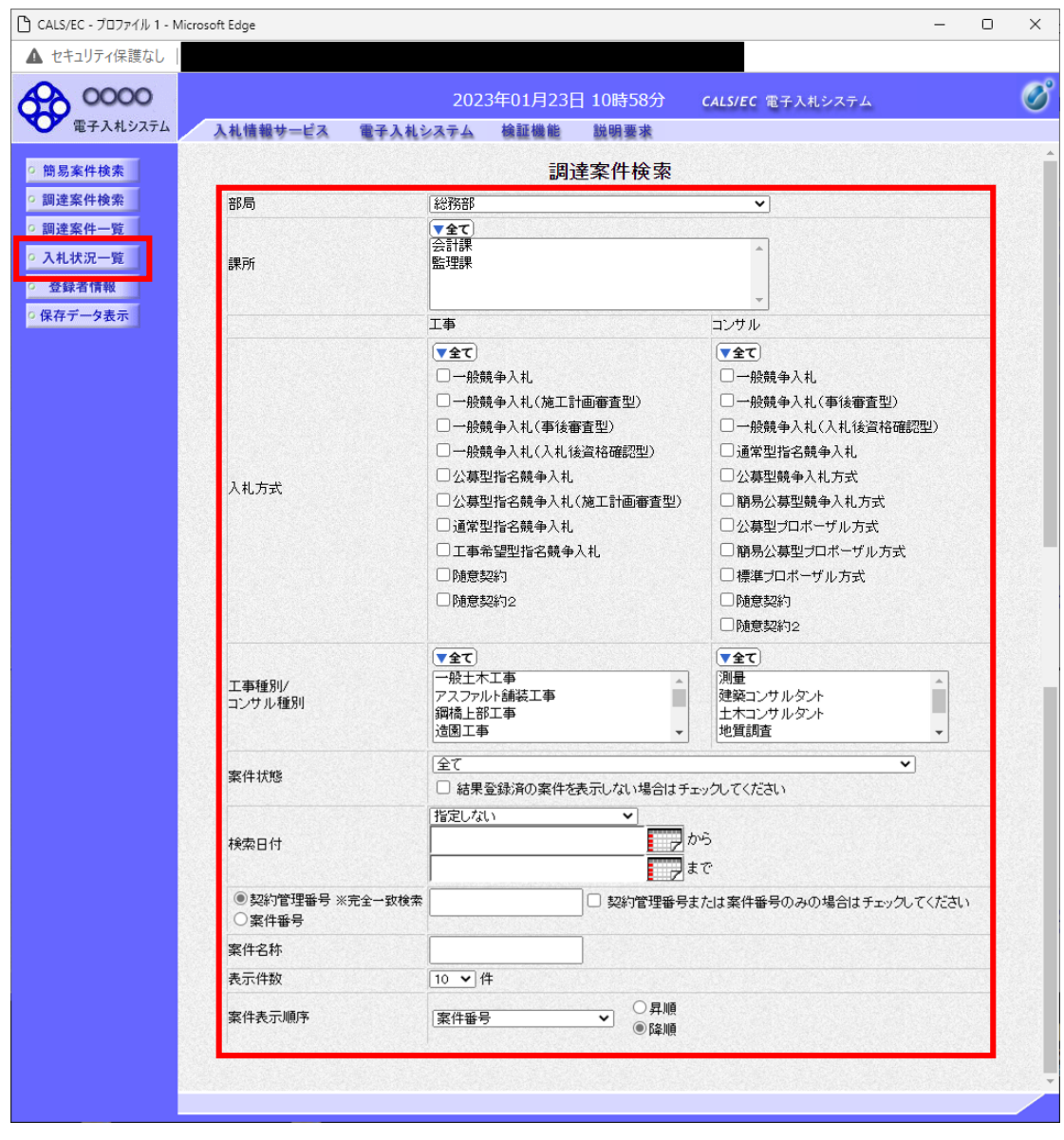

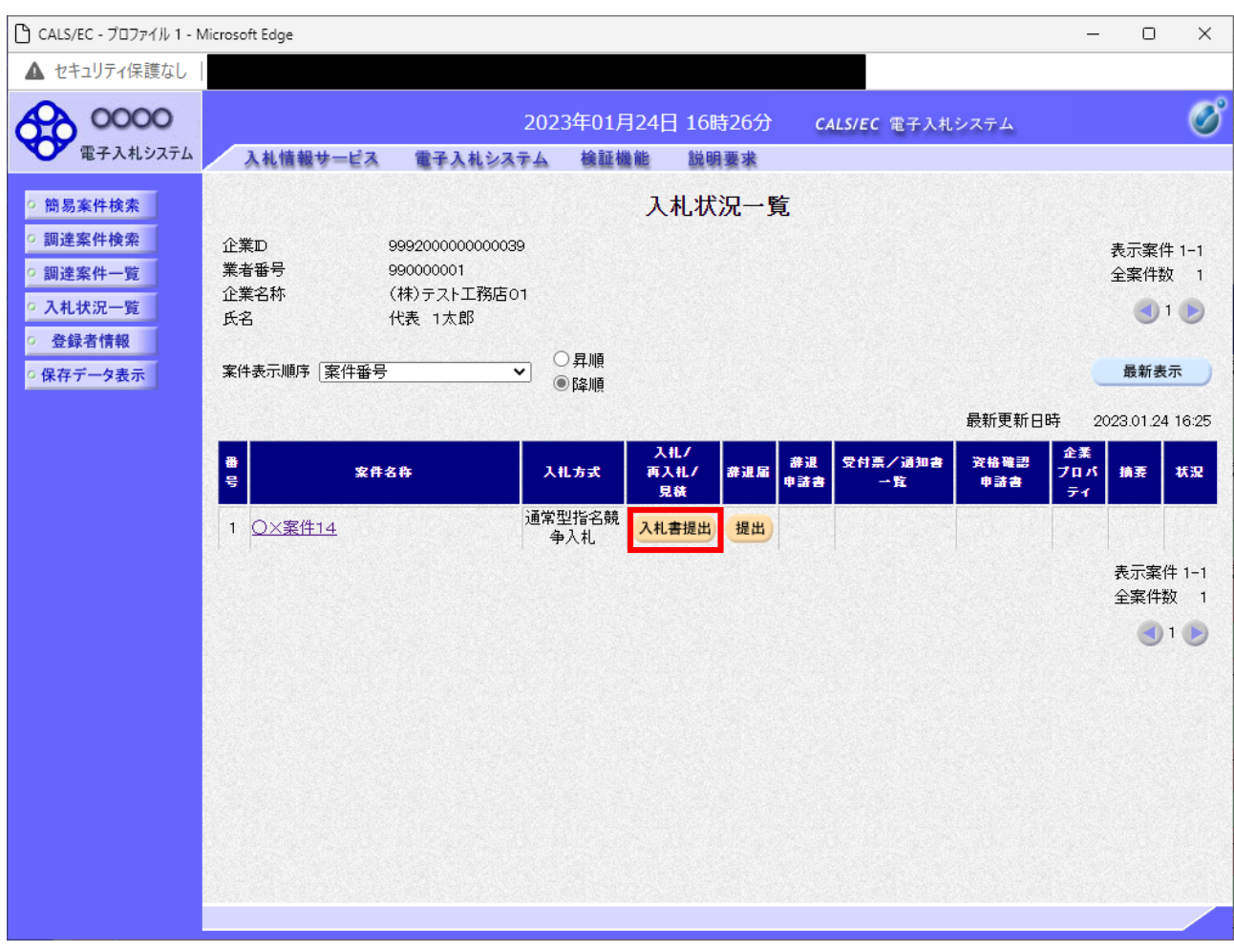

 $\overline{X}$ 

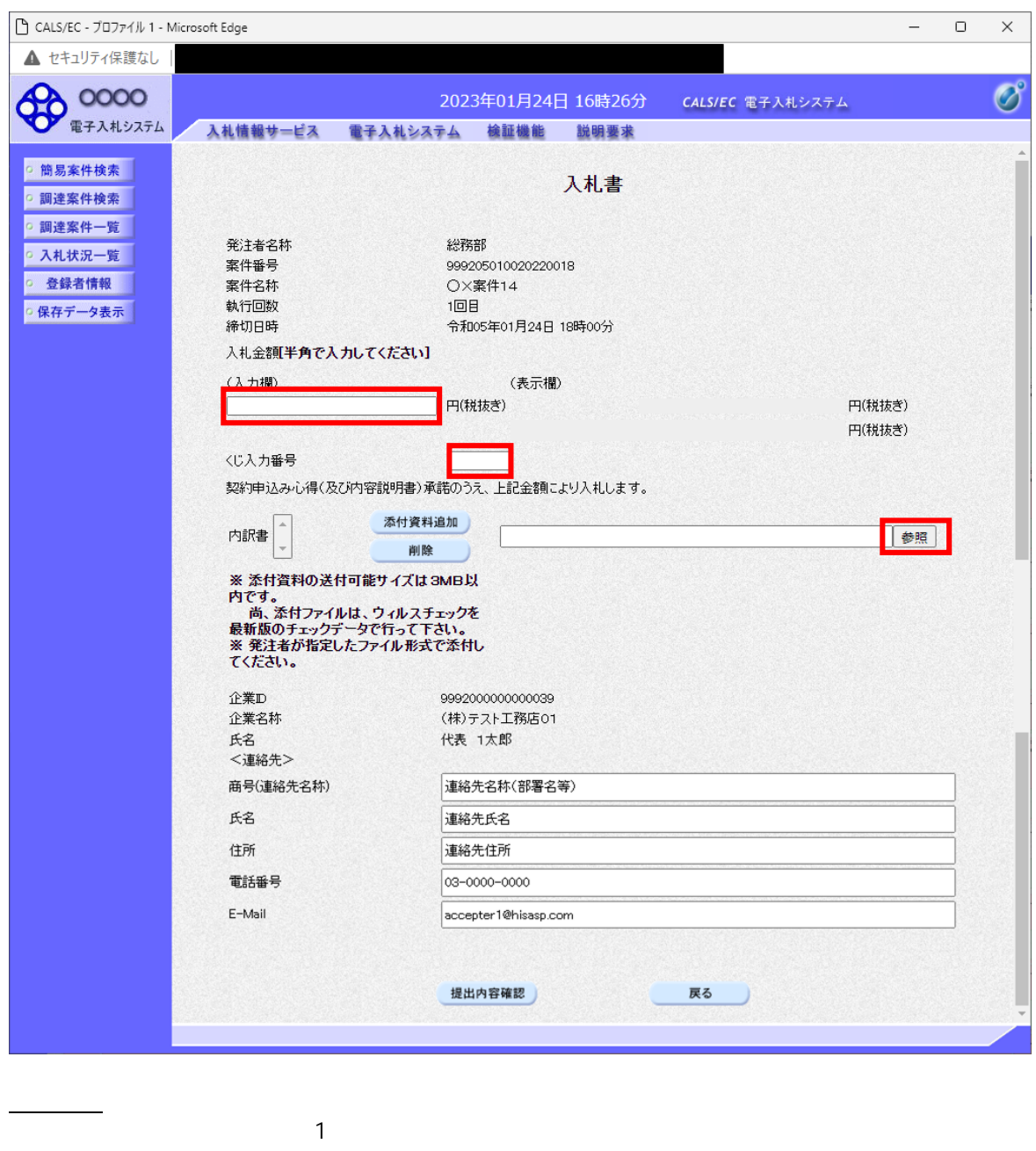

 $\sim$  1  $00009993$ 

項目説明

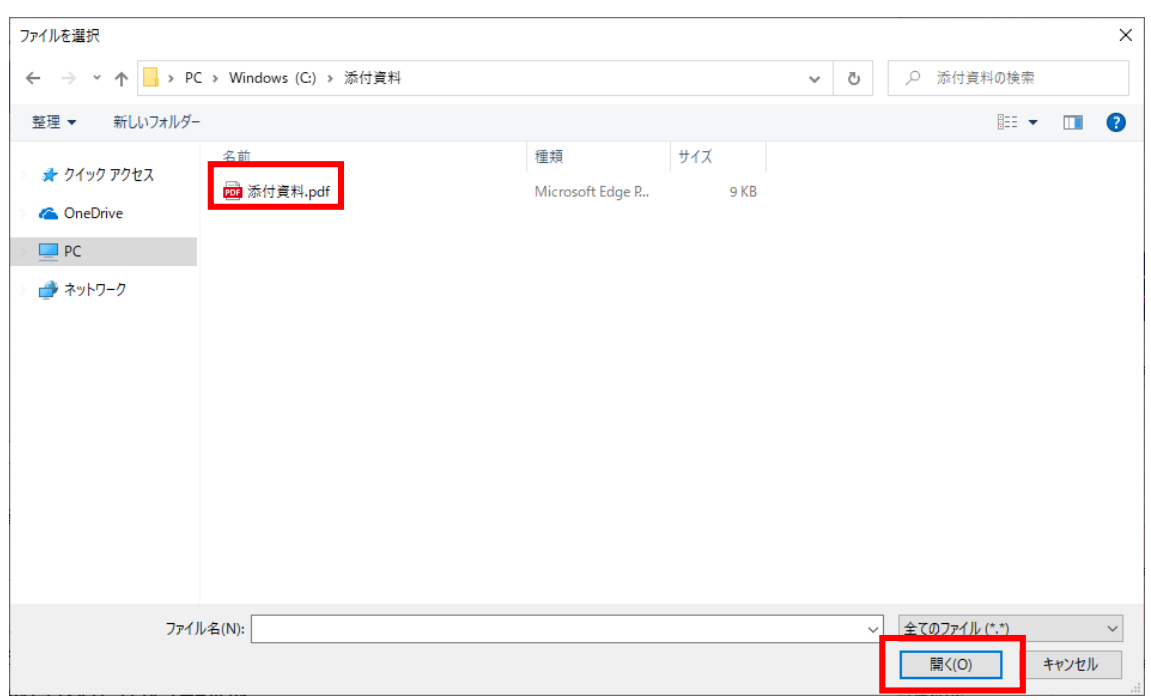

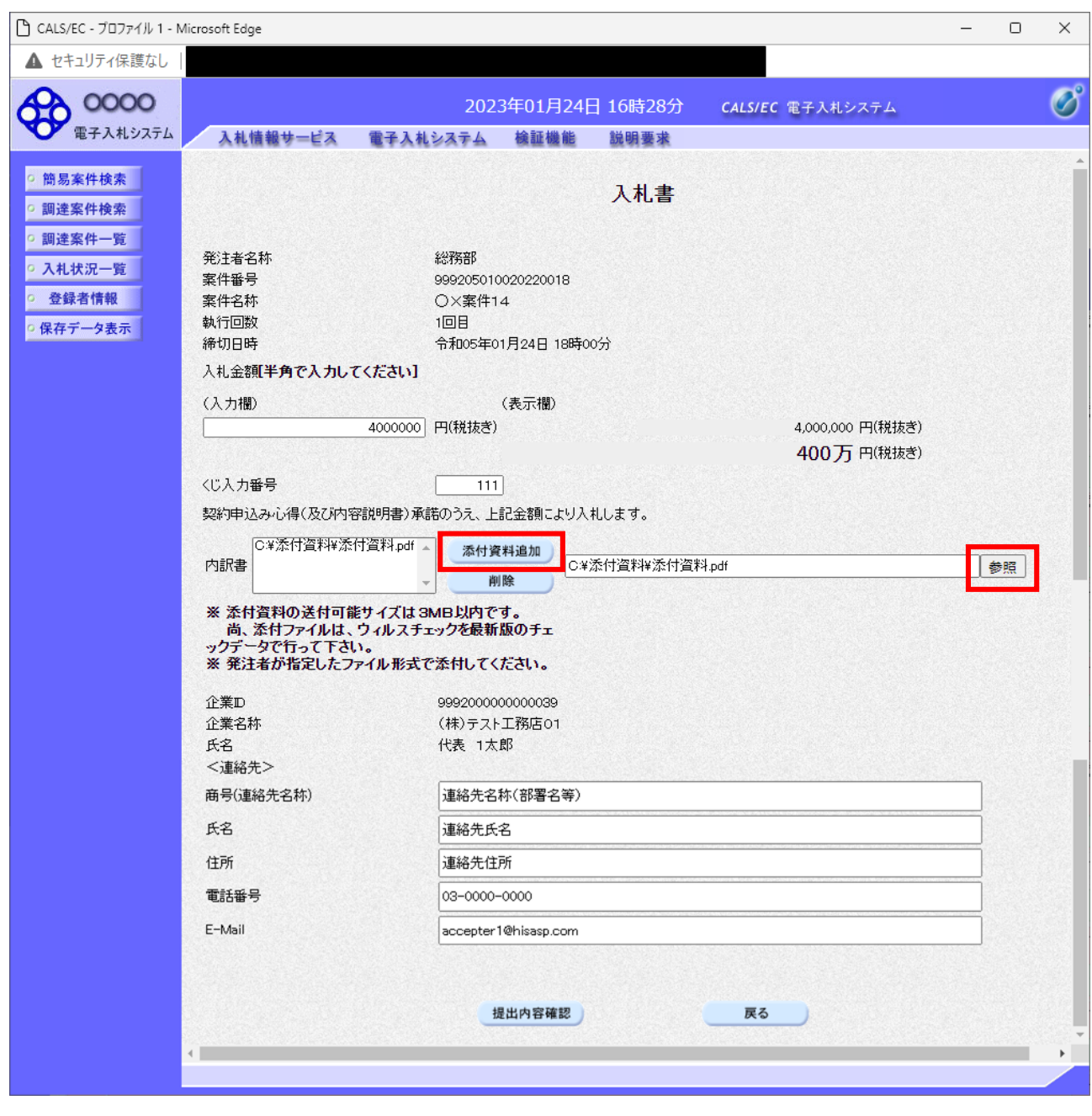

項目説明

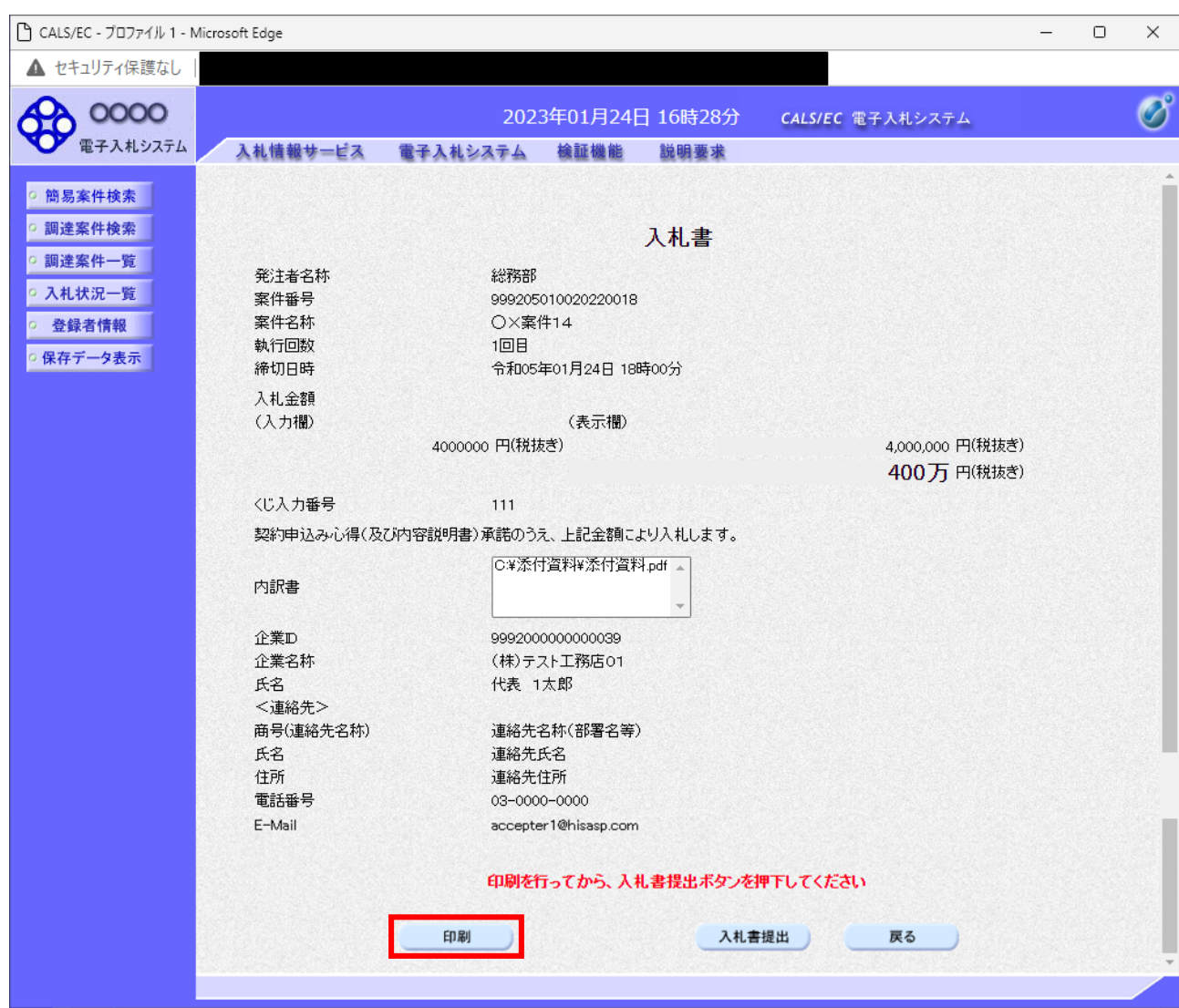

面で印刷を行ってください。

項目説明

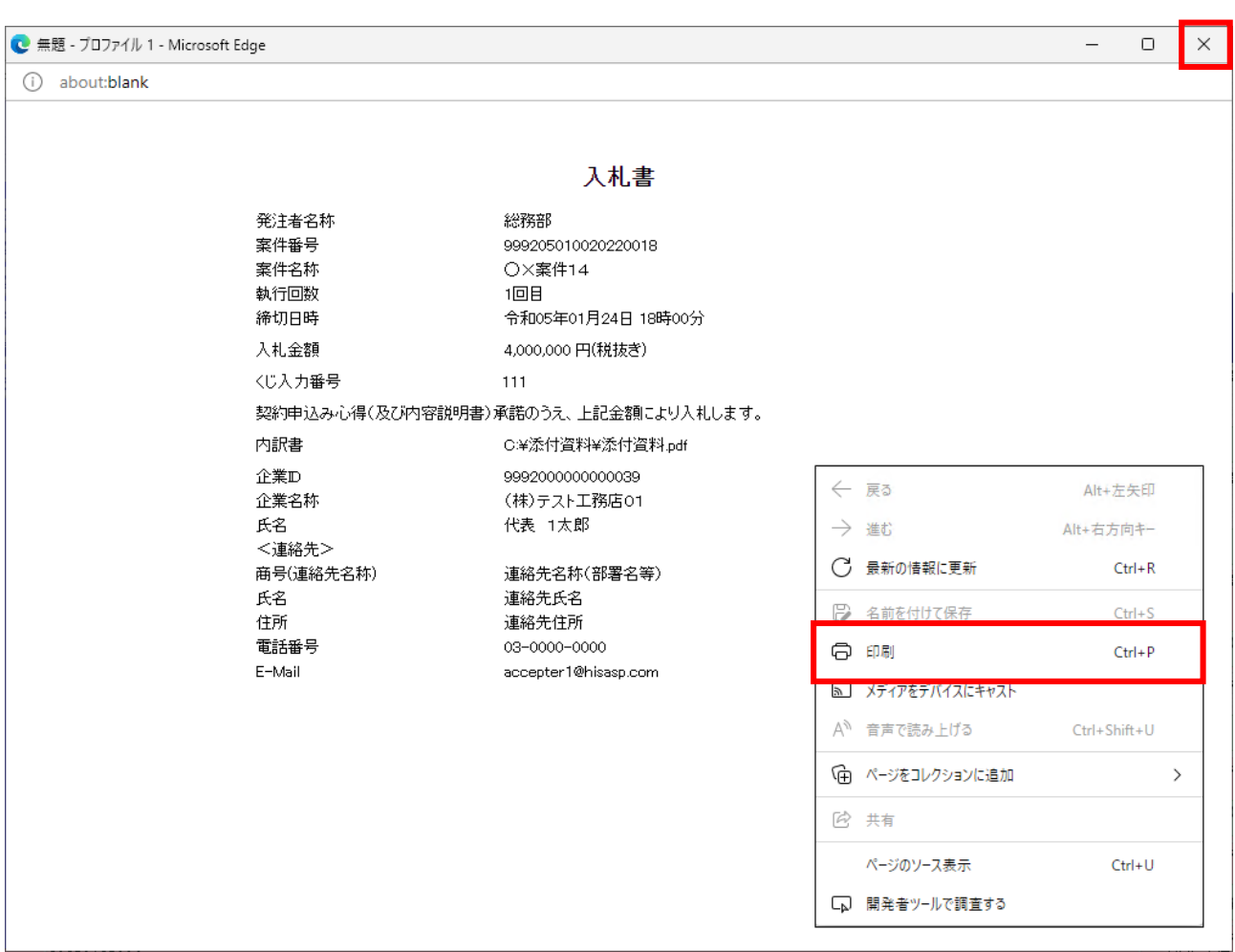

 $\mathsf{x}$ 

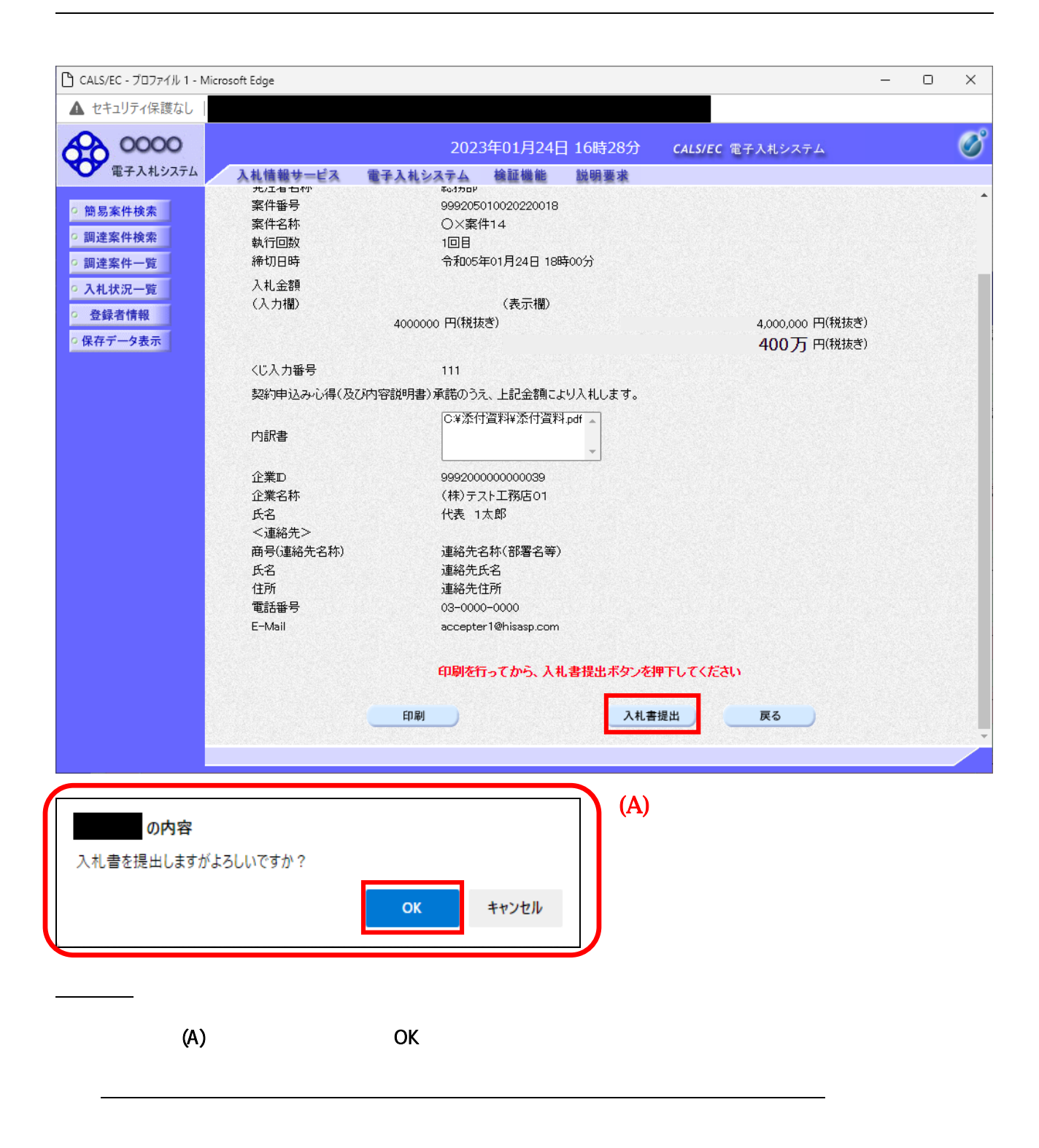

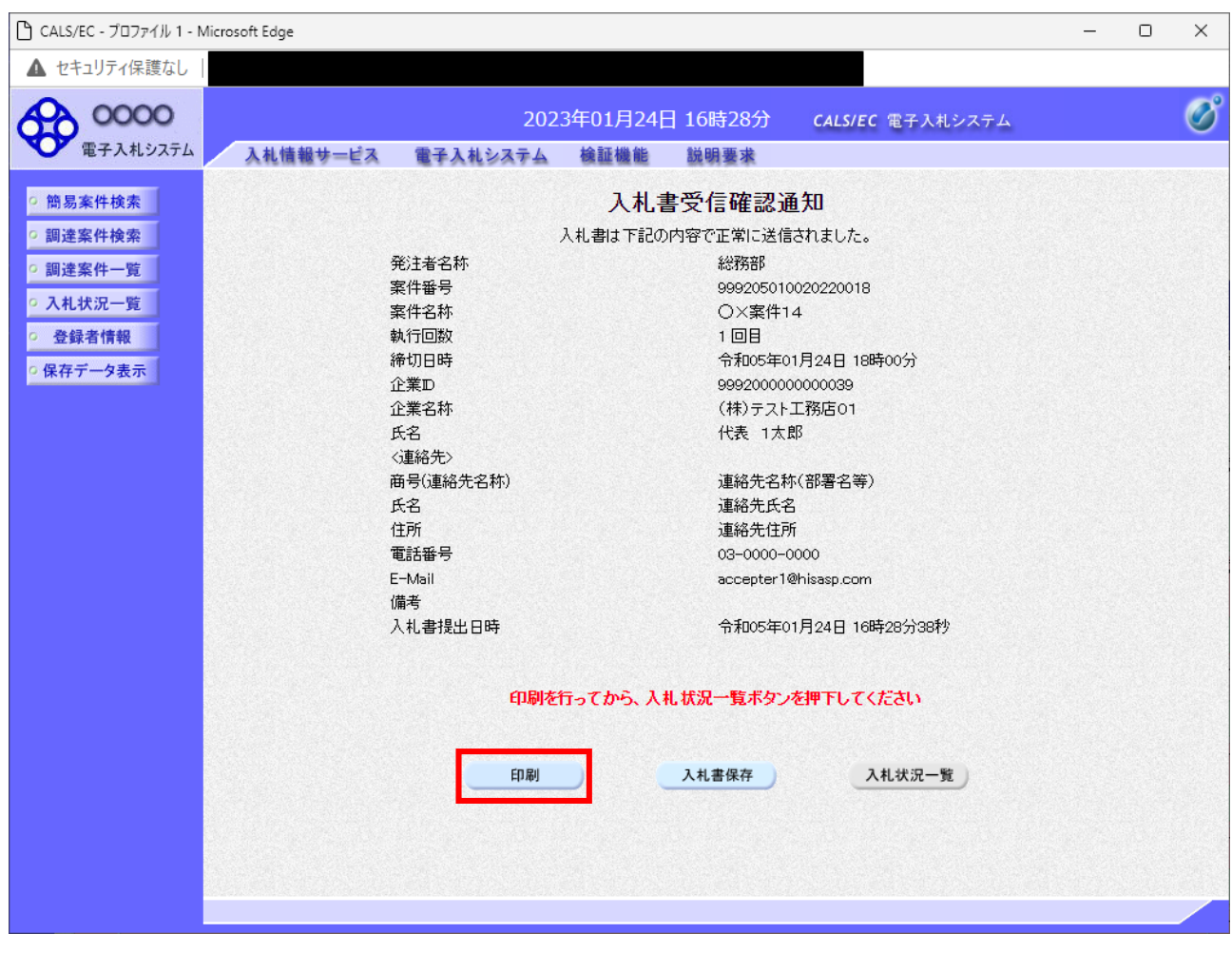

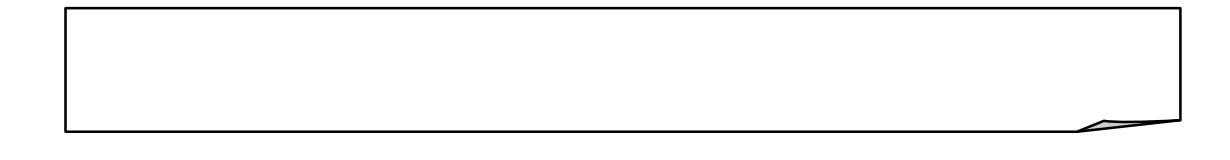

項目説明

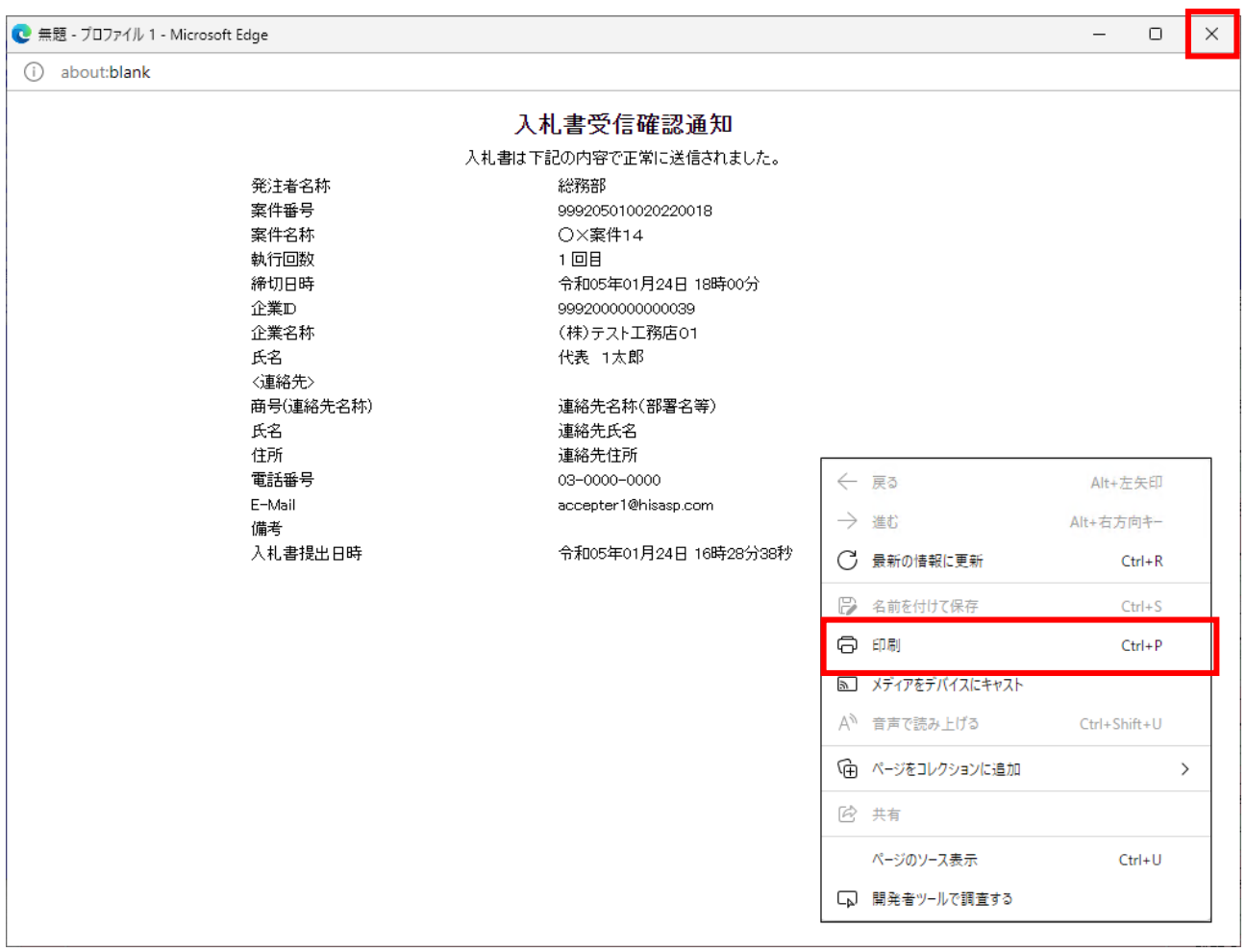

 $\mathsf{\tilde{X}}$ 

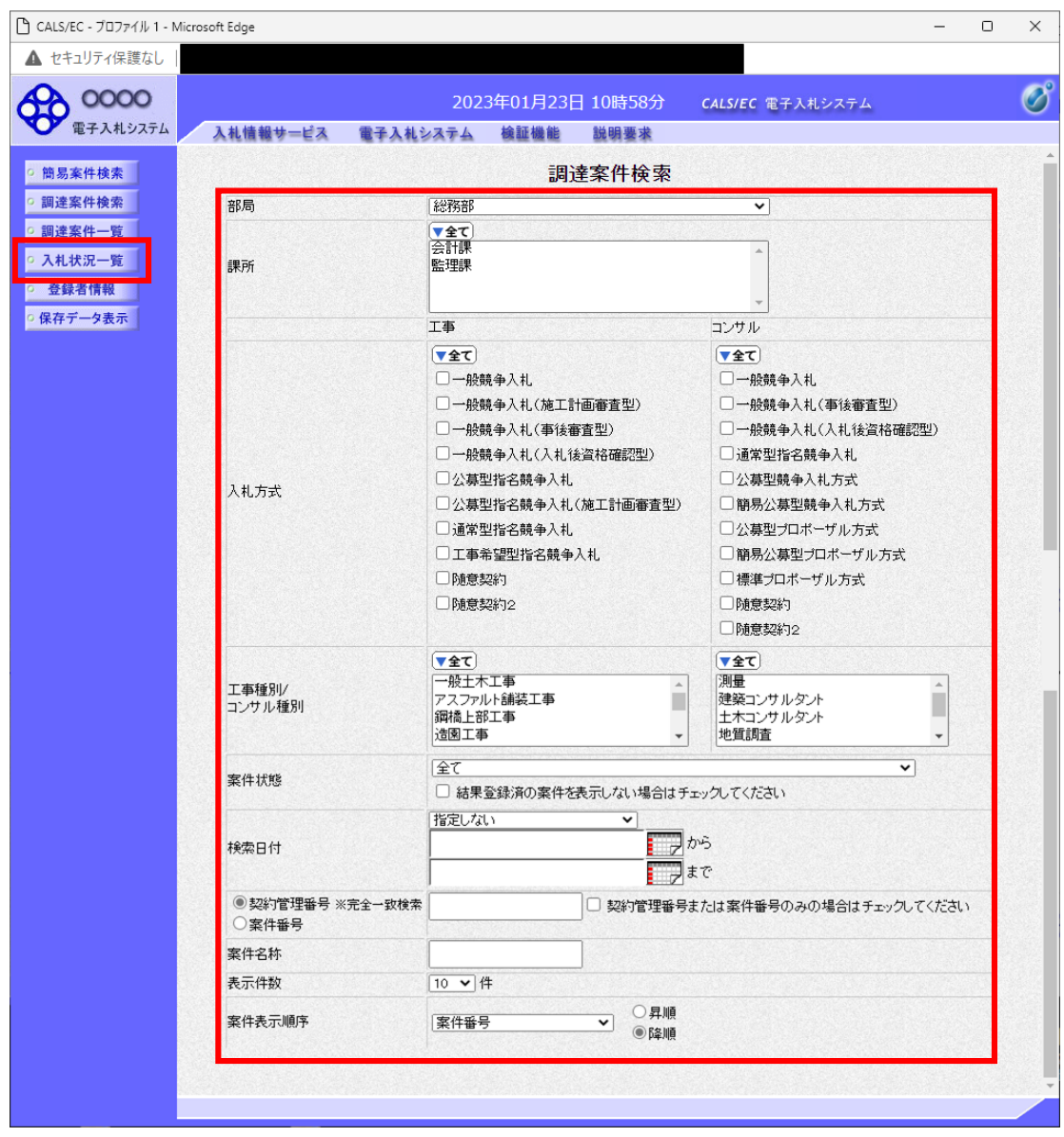

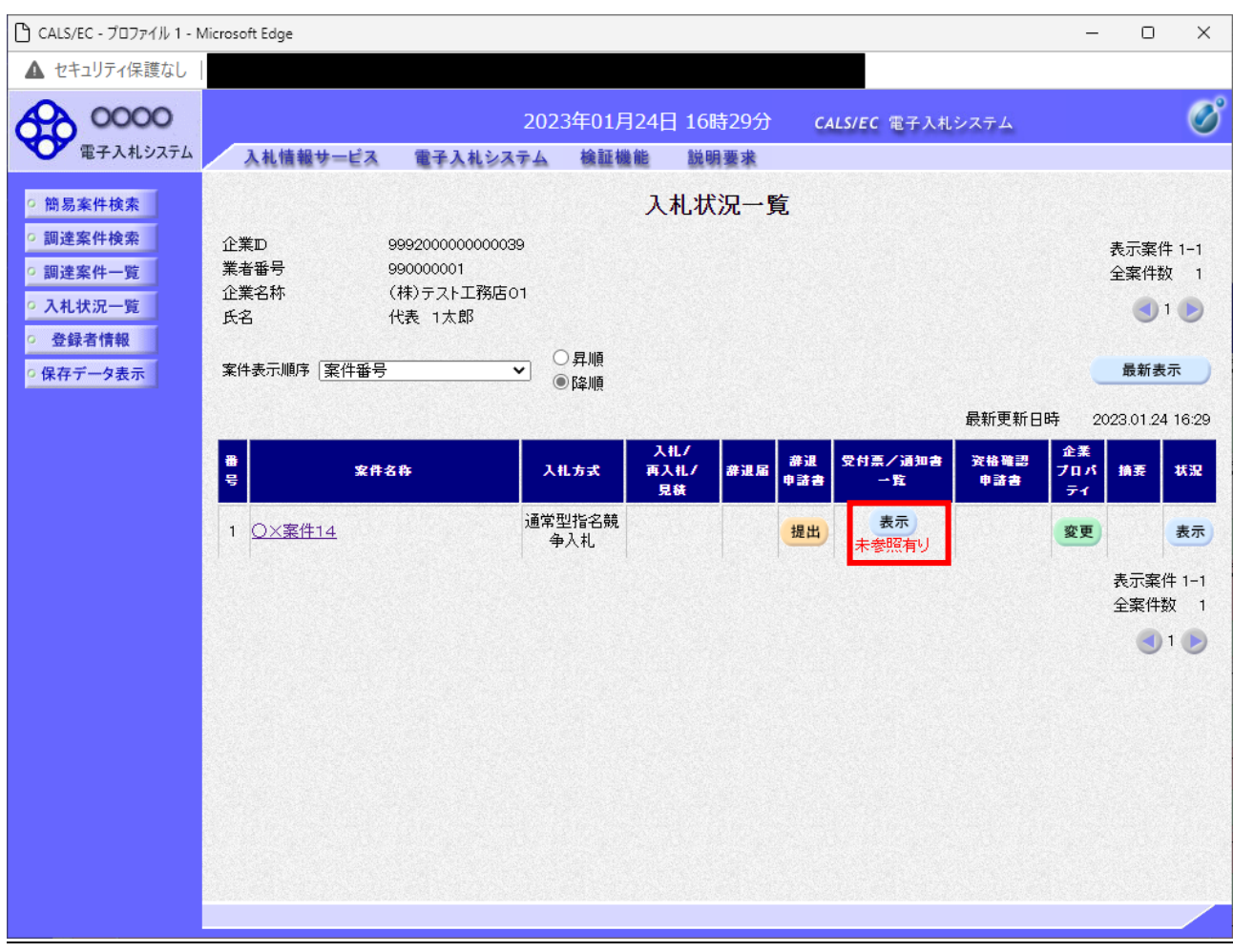

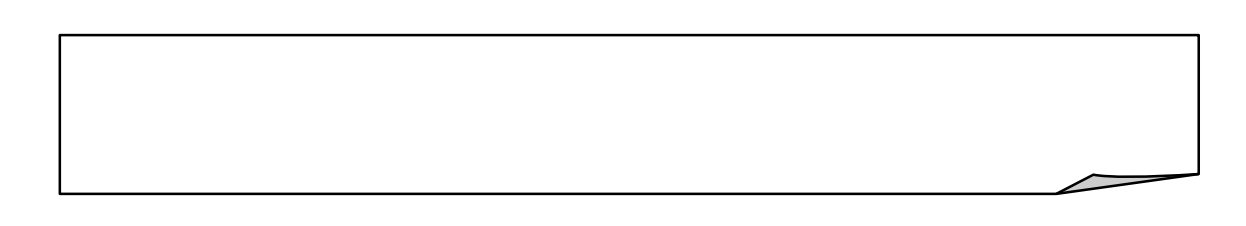

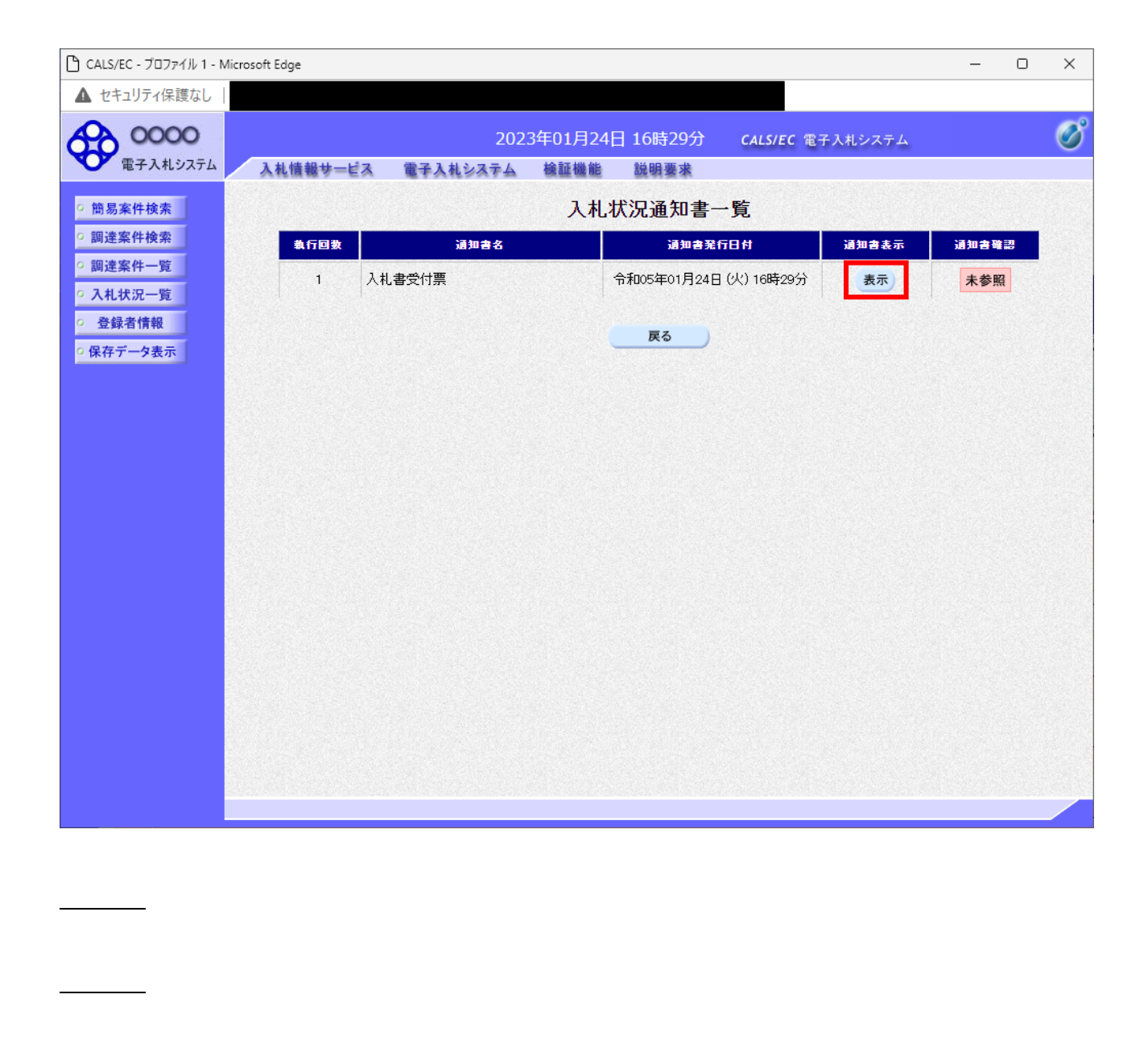

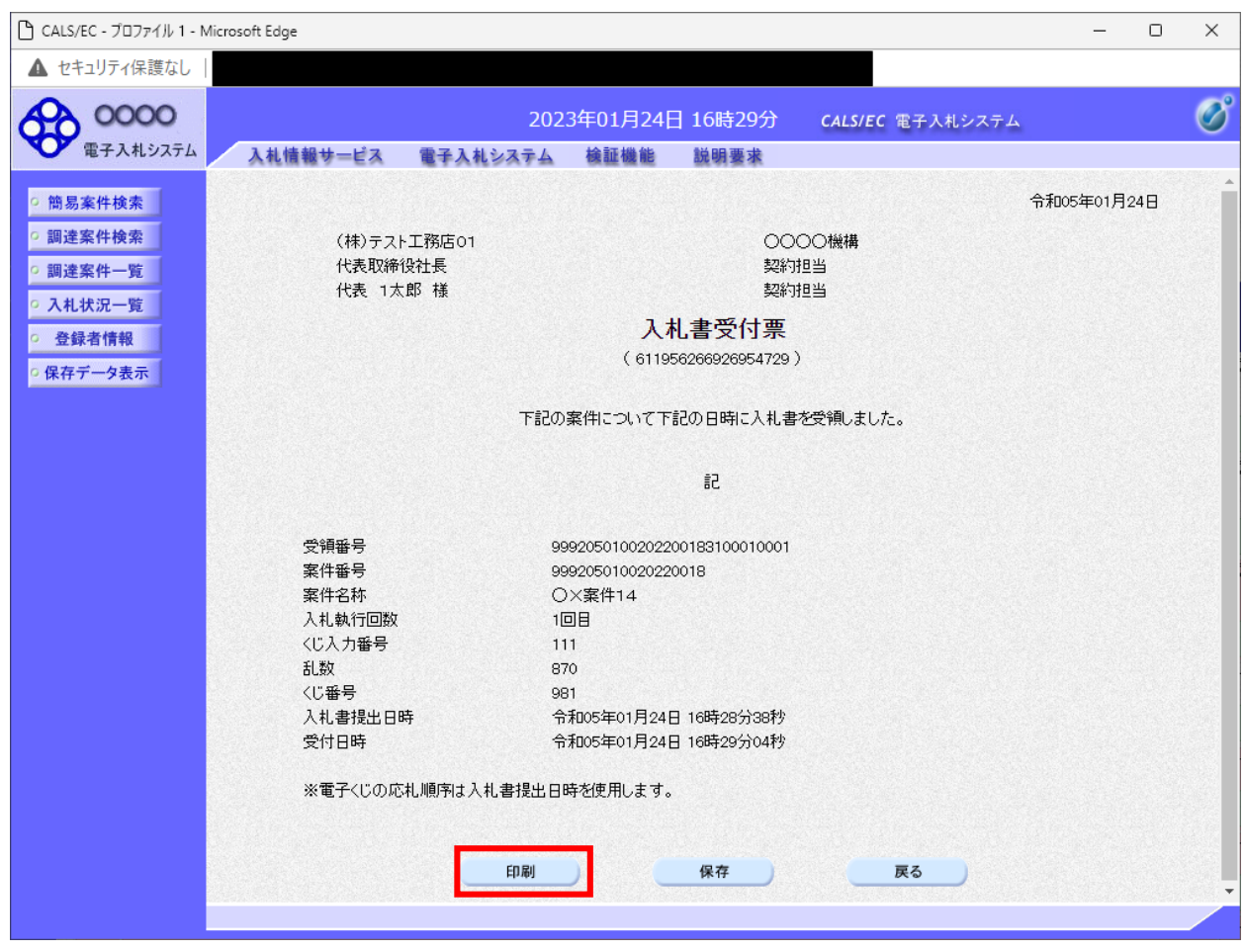

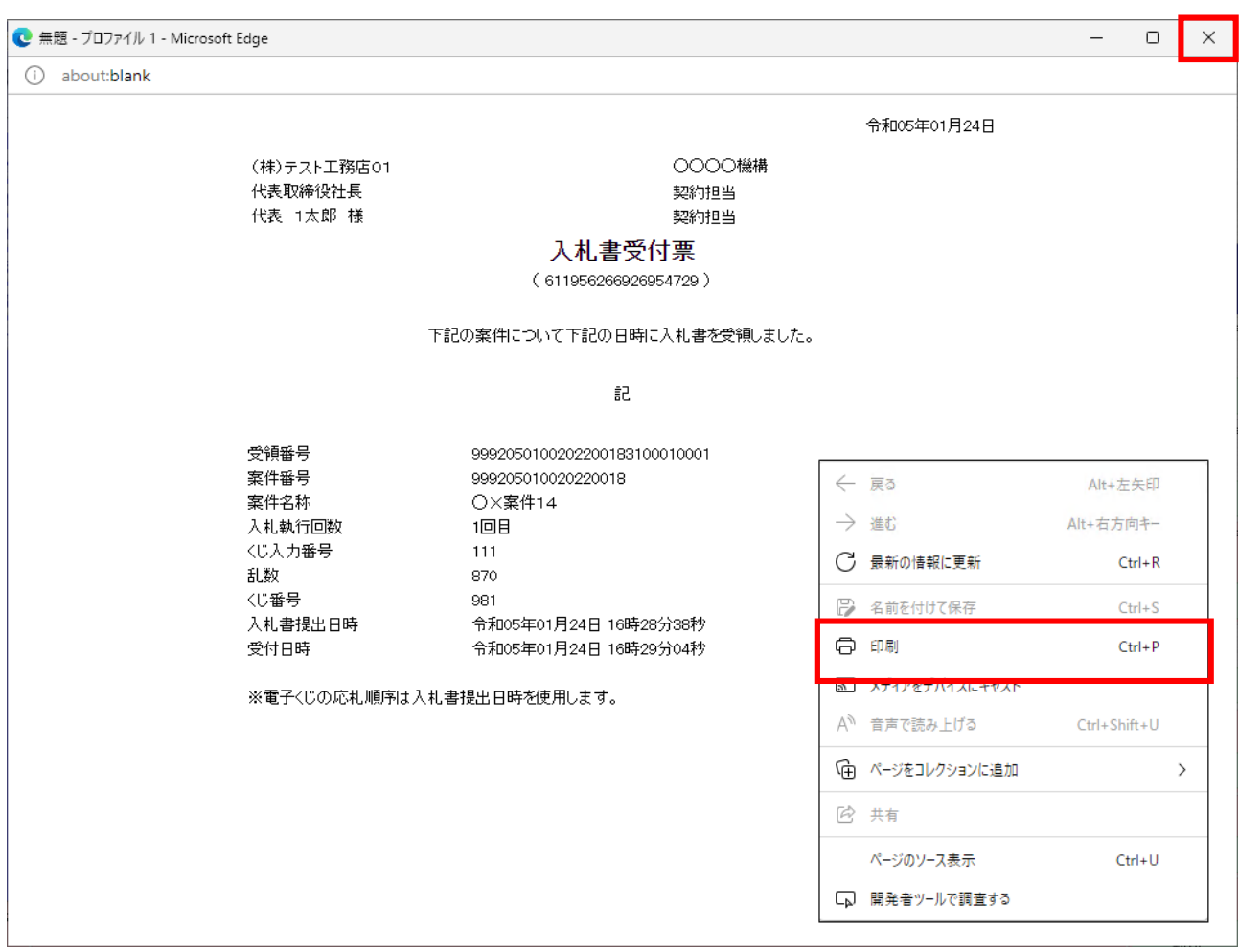

 $\mathsf{\tilde{X}}$ 

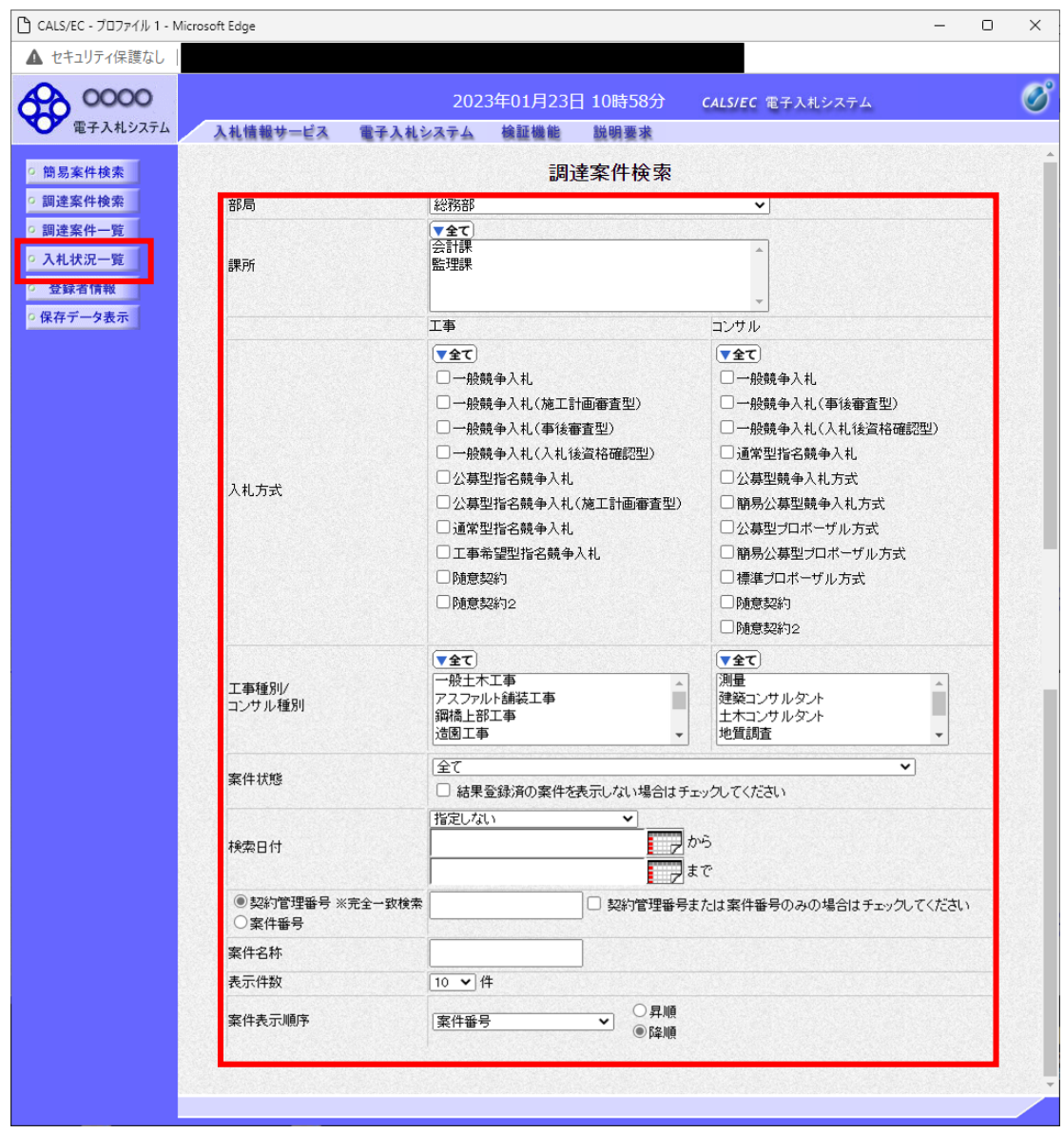

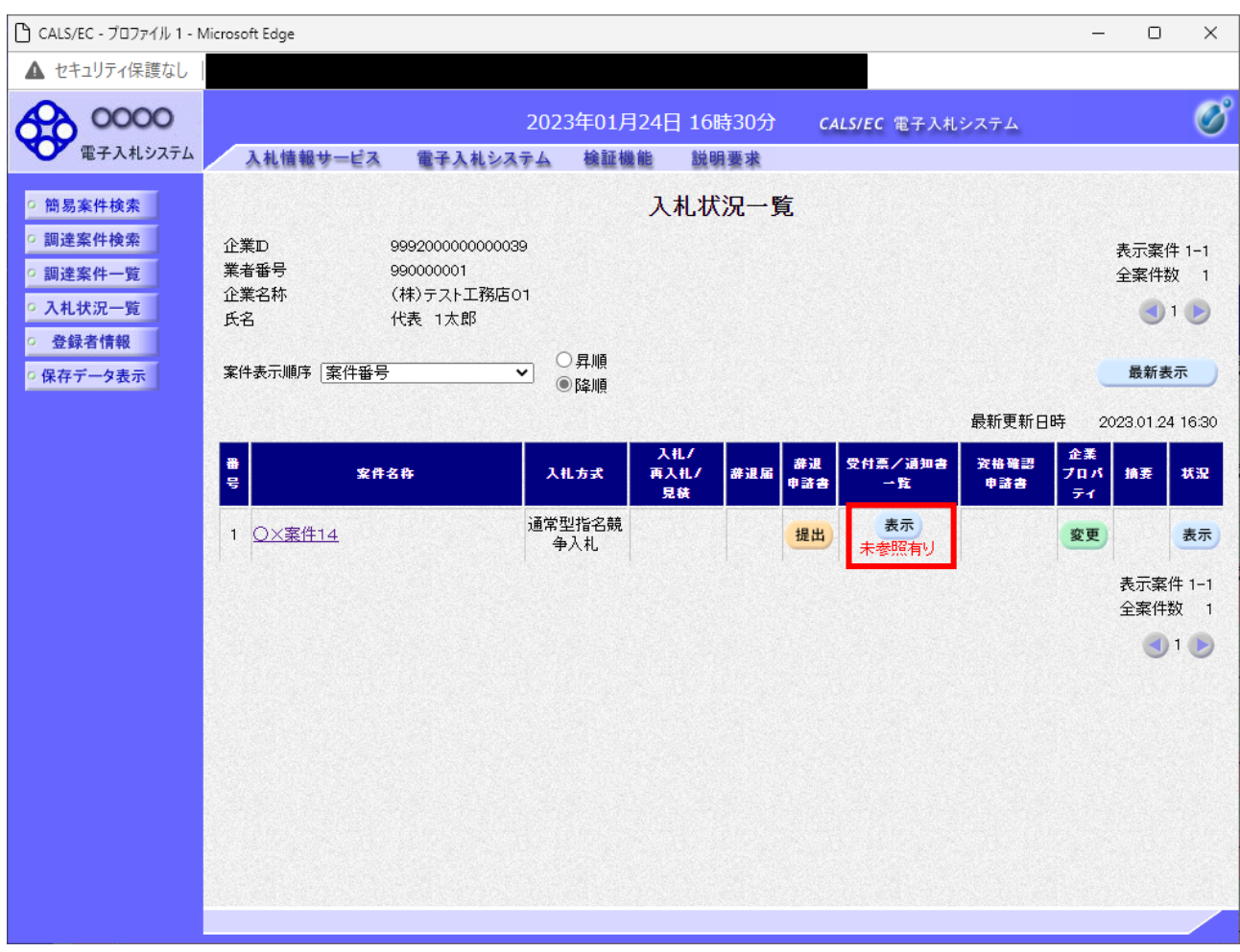

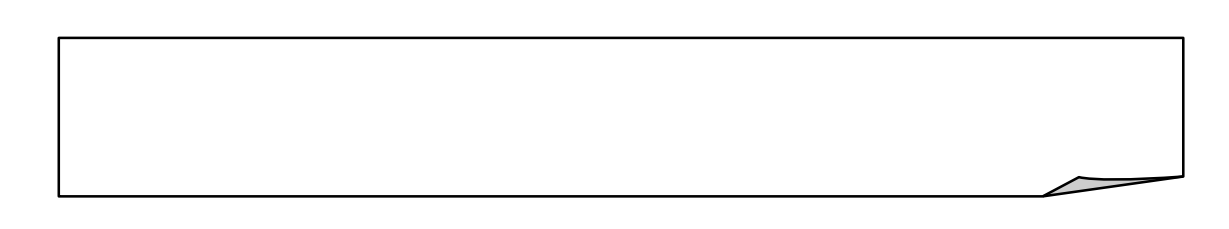

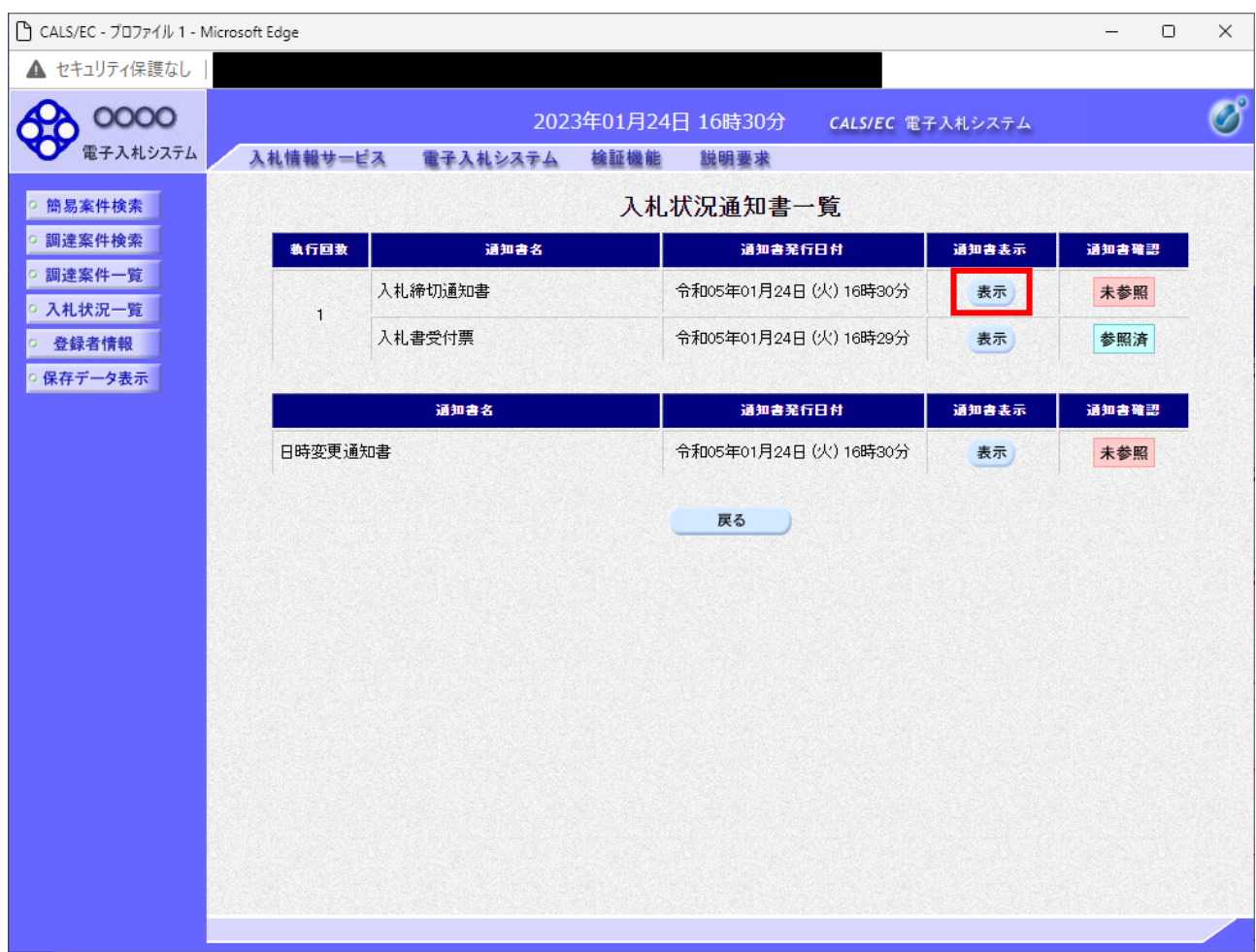

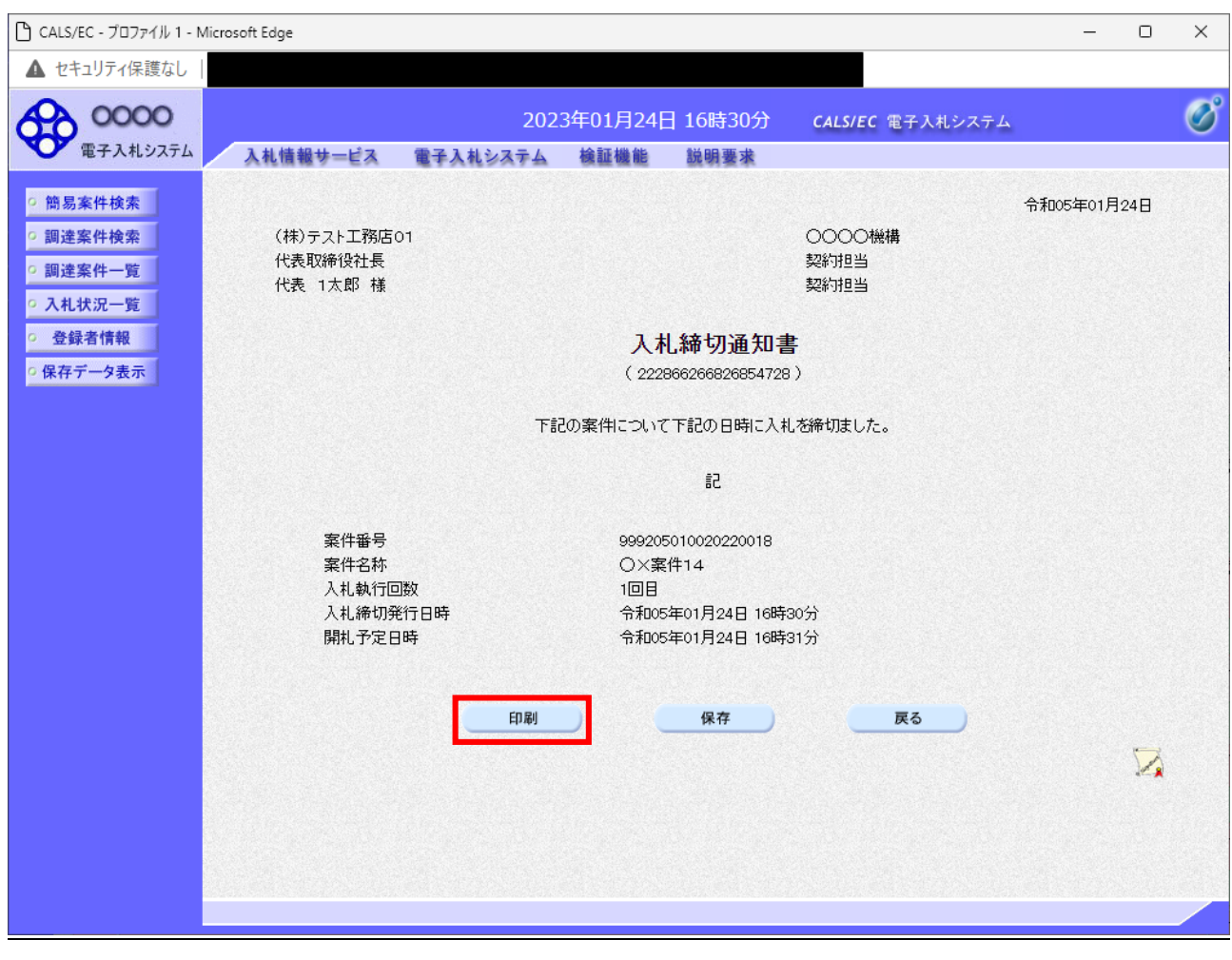

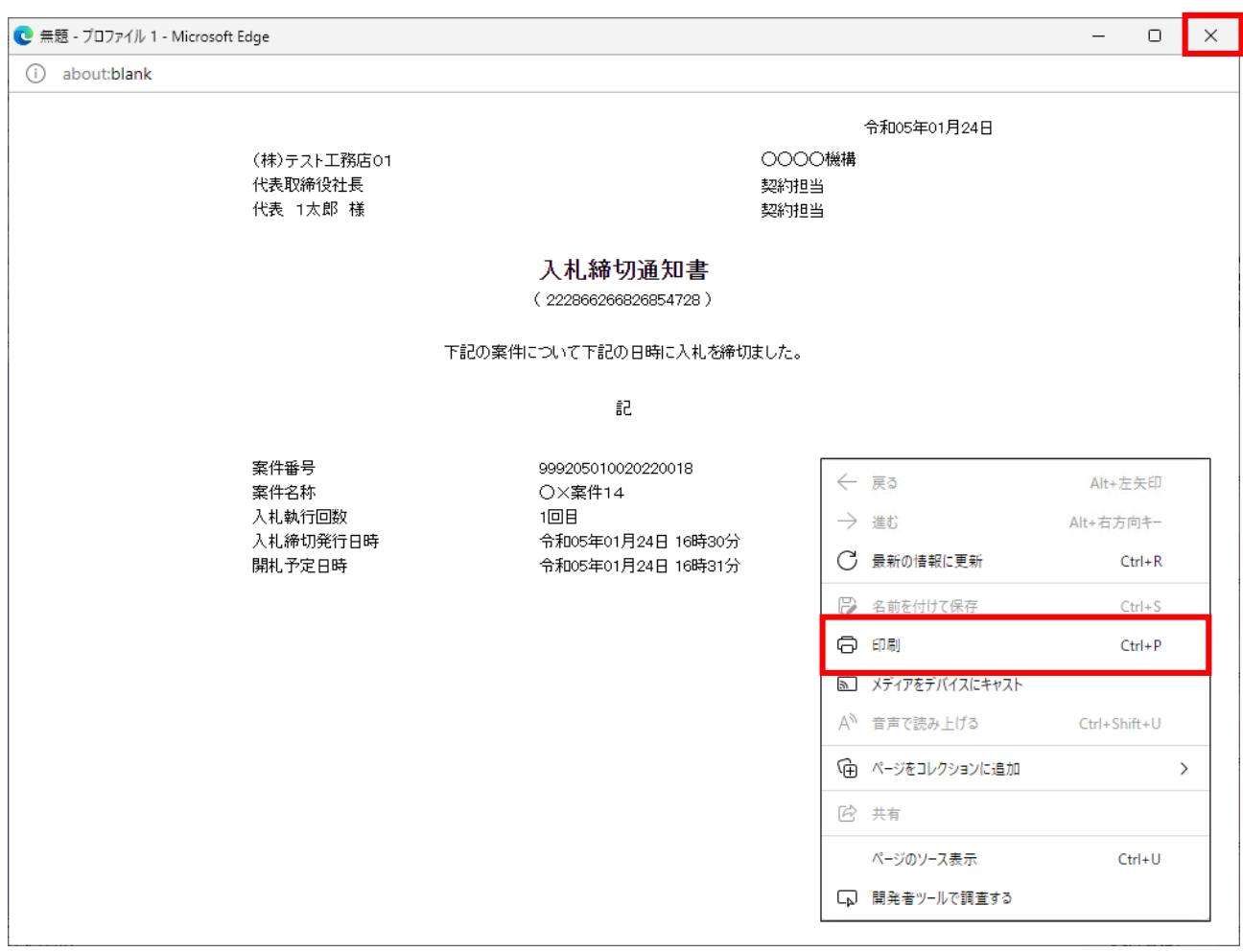

 $\mathsf{\tilde{X}}$ 

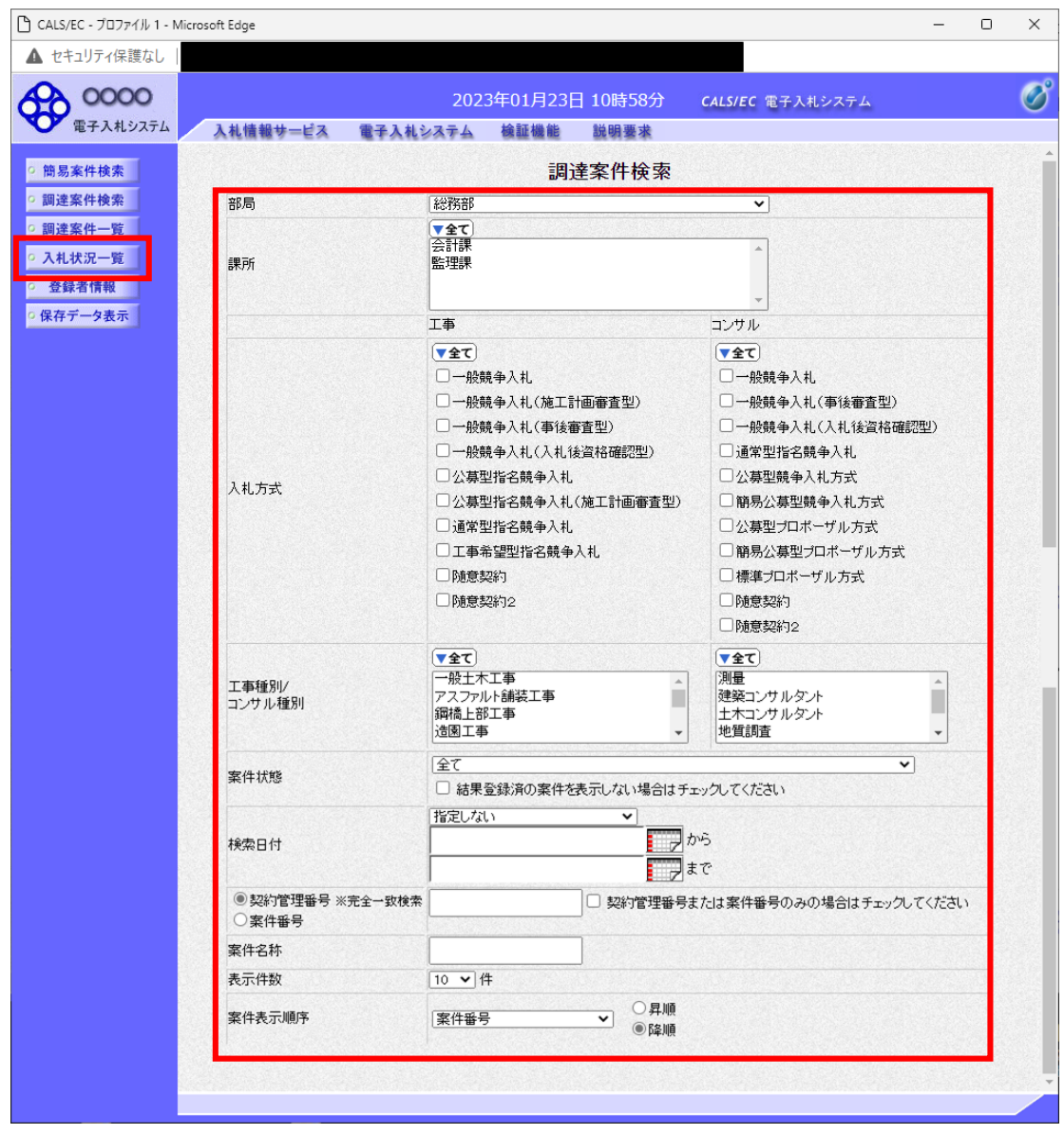

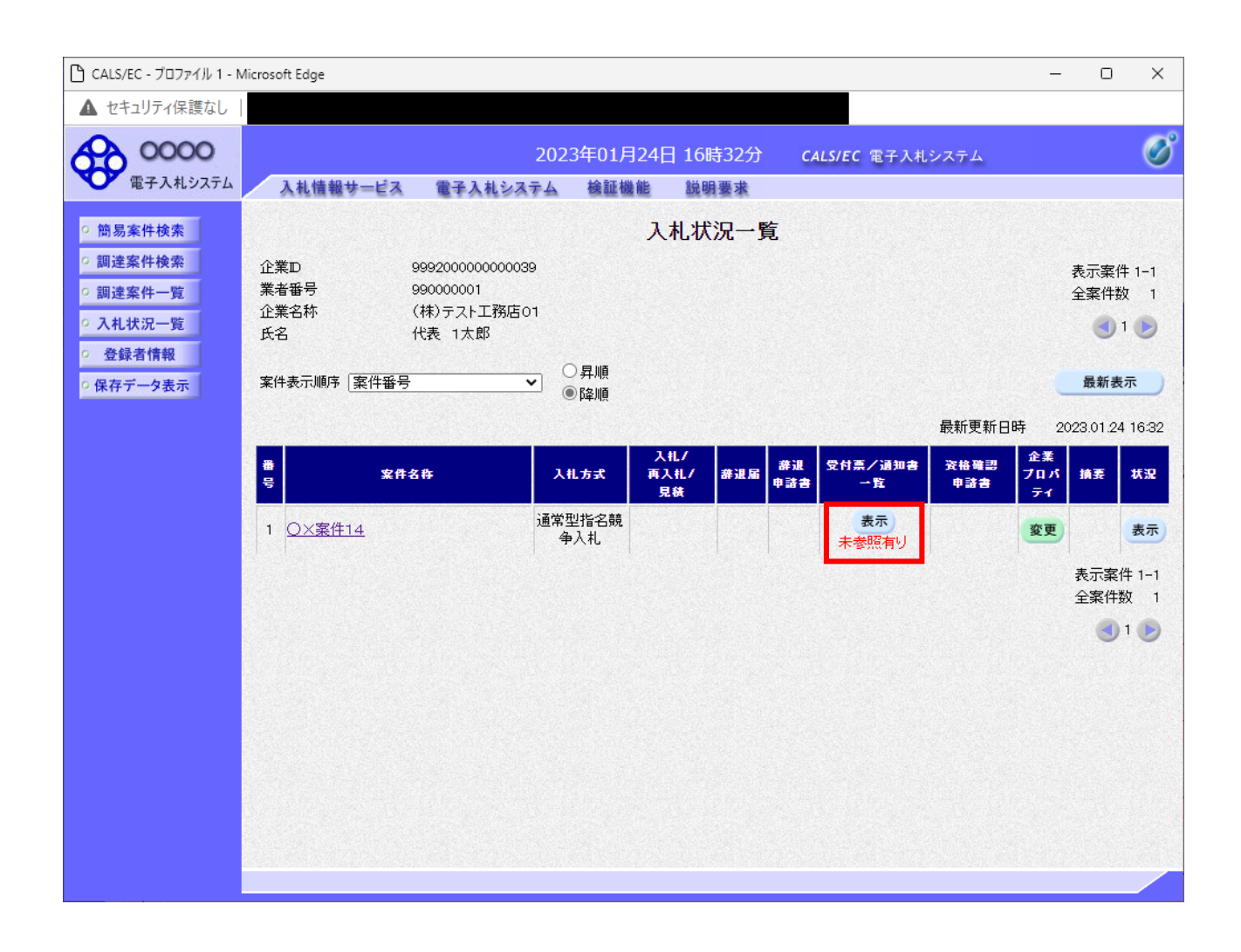

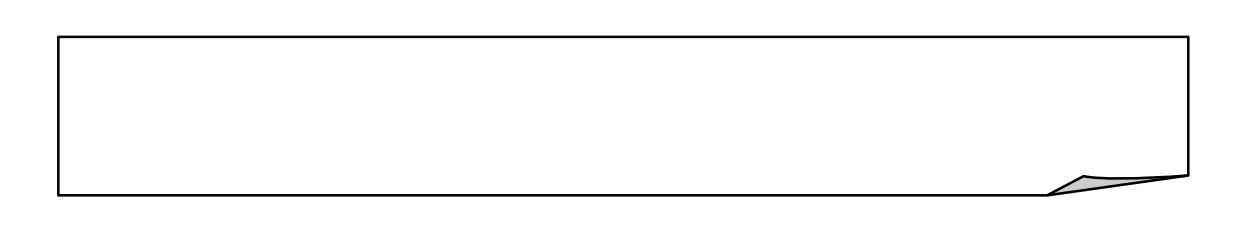

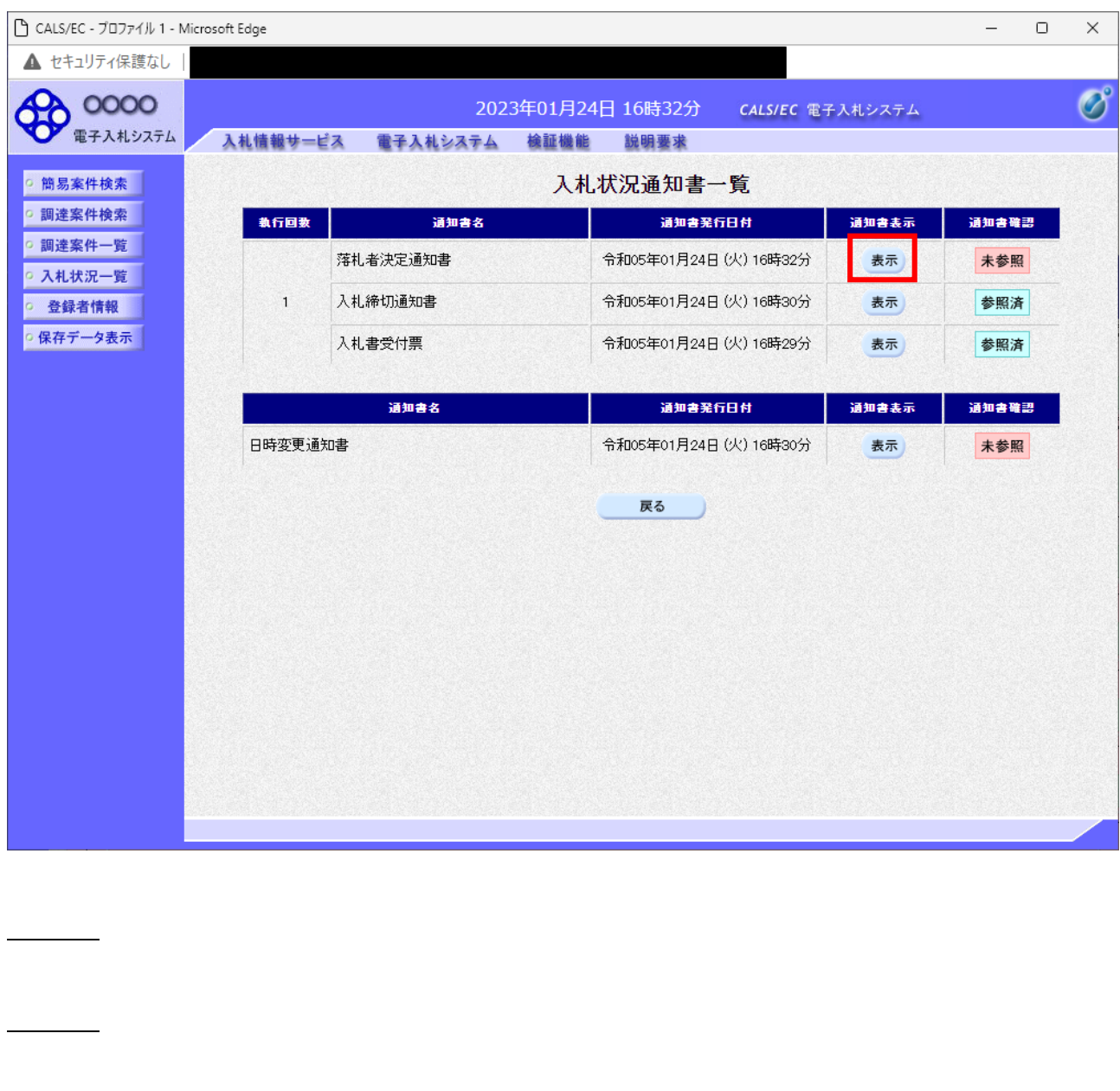

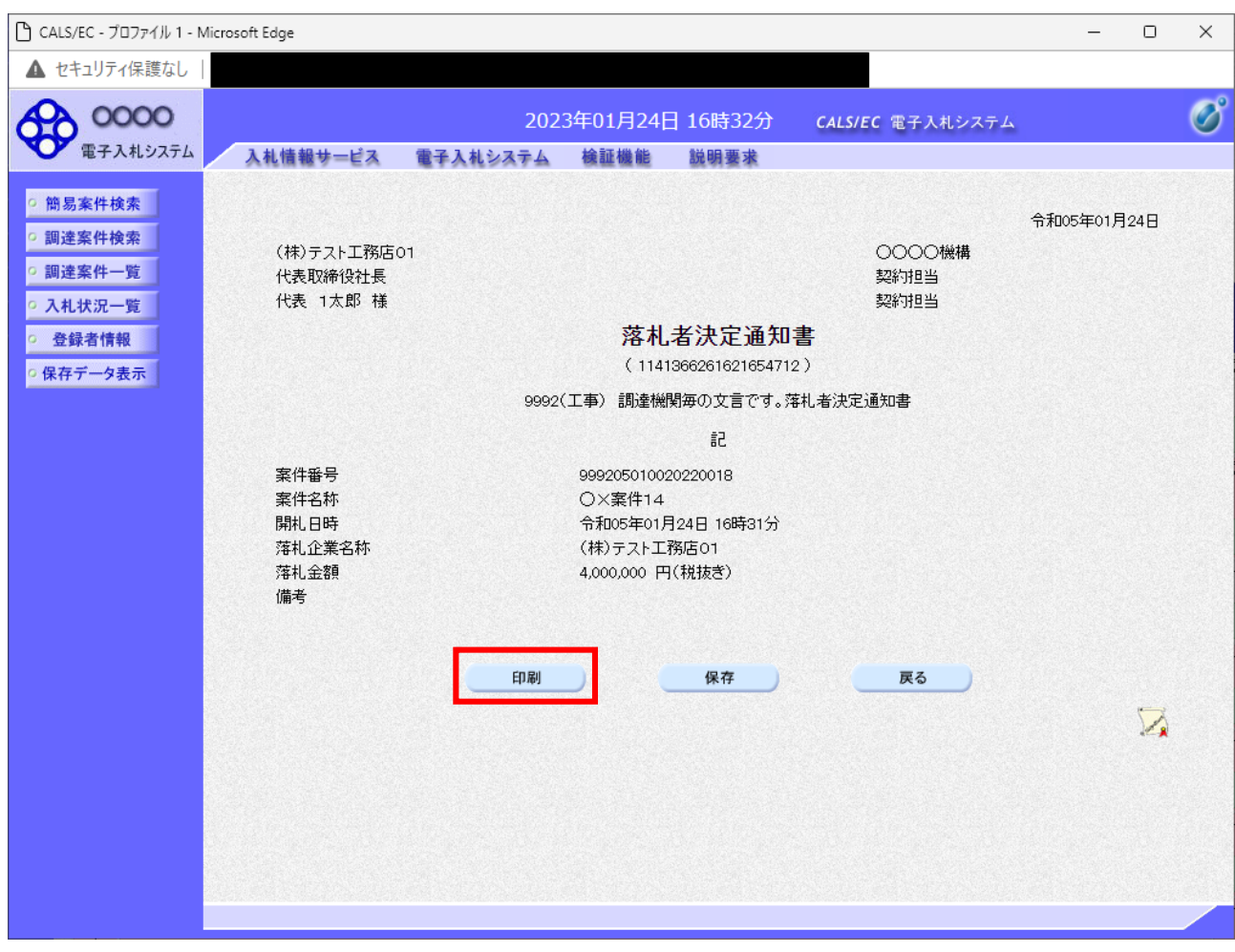

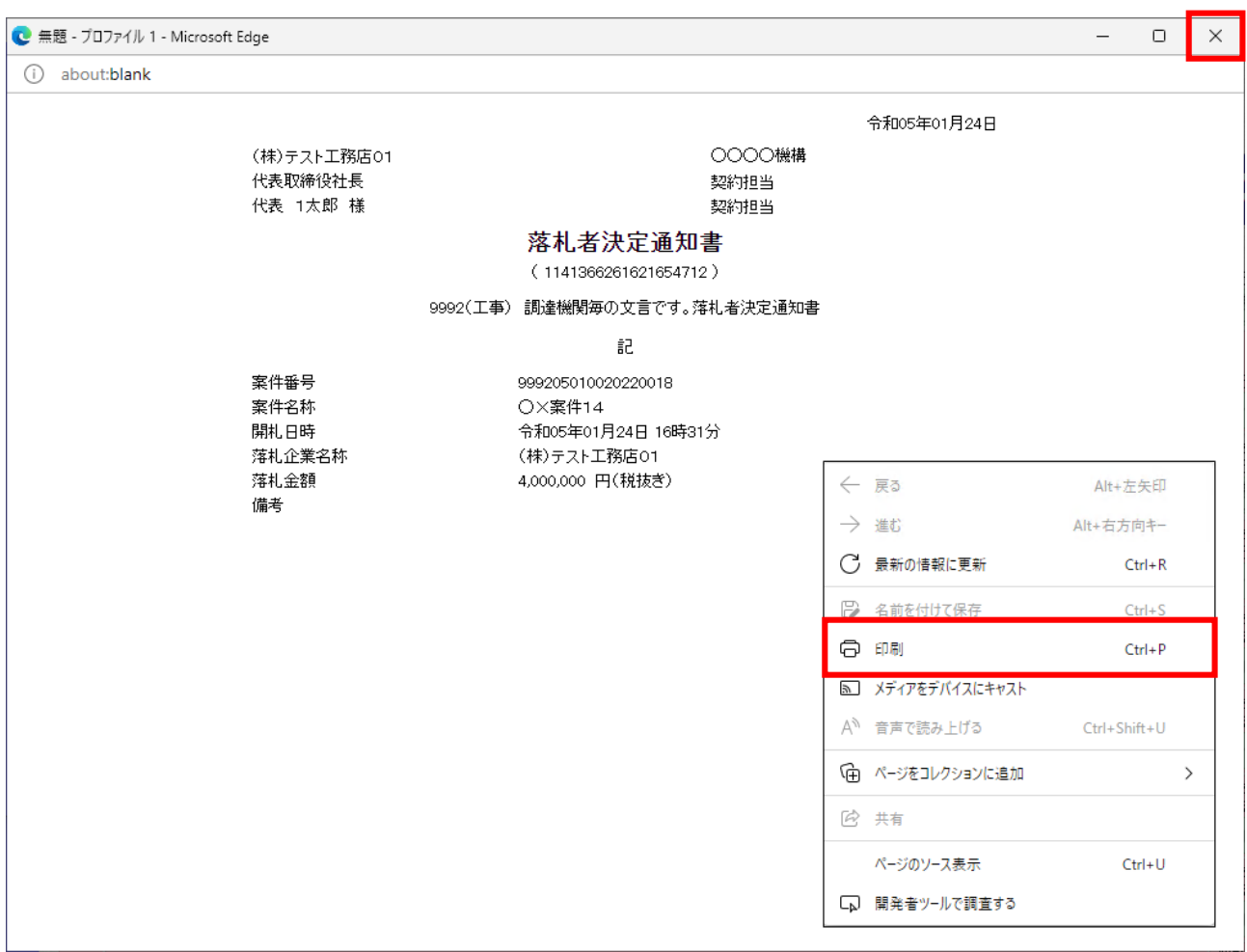

 $\mathsf{\tilde{X}}$